# the neXt security thing!

# Let's Play Doctor Practical OS X Malware Detection & Analysis

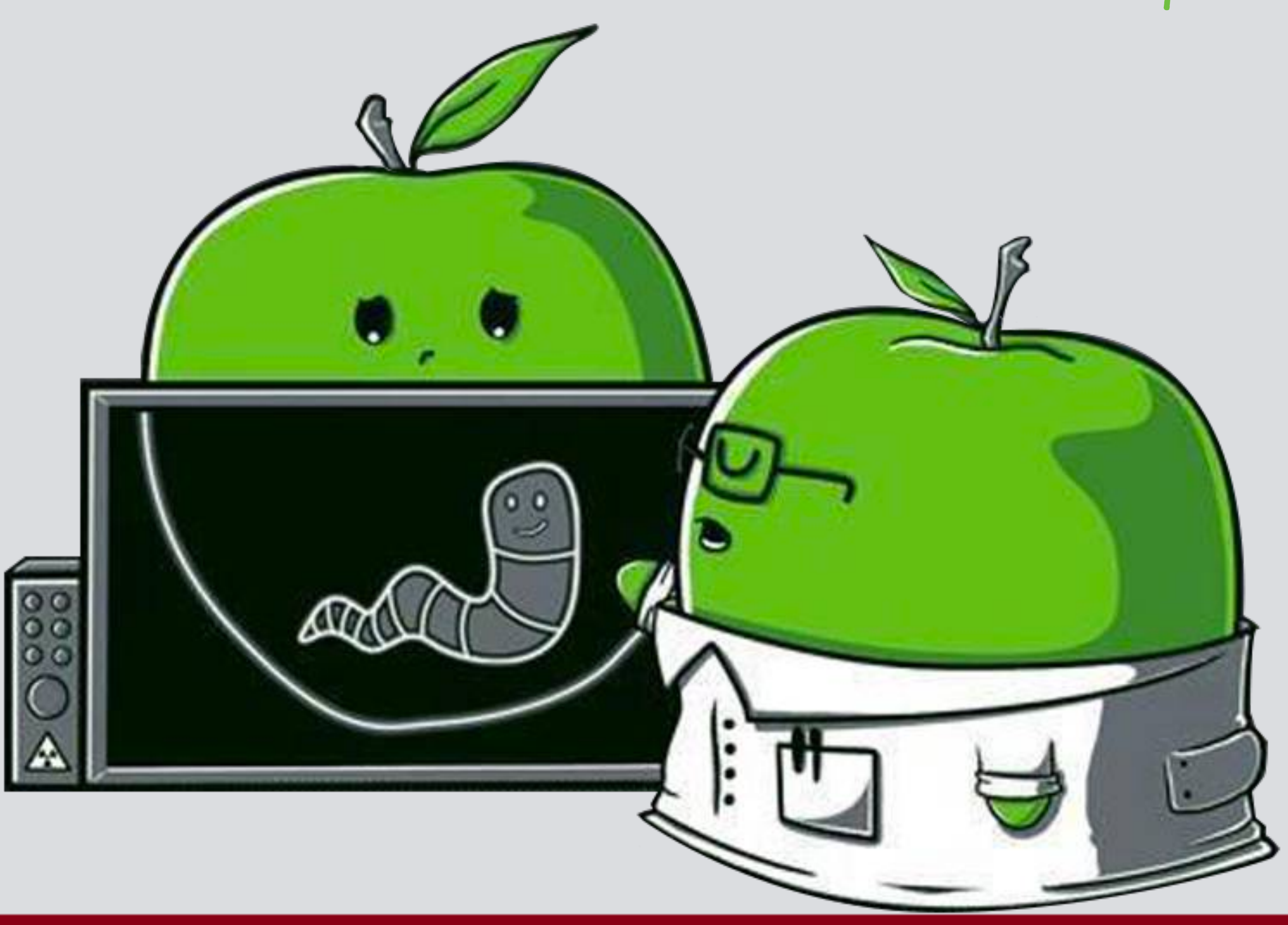

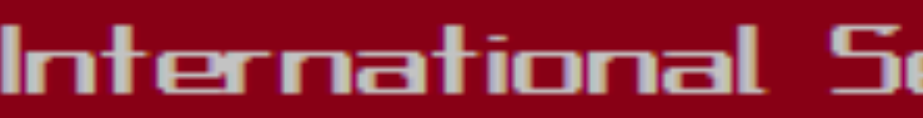

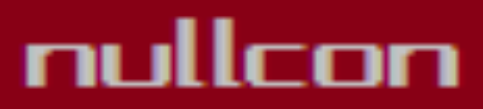

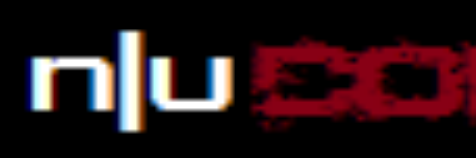

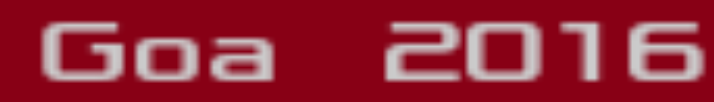

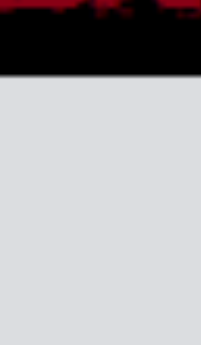

*devices and infrastructure endpoints*"

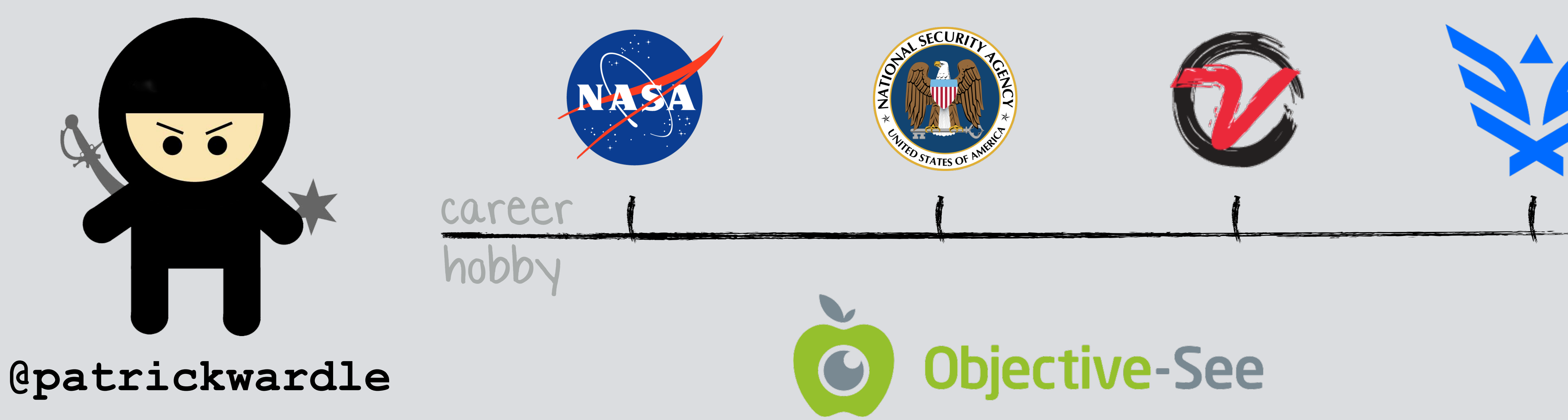

# security for the 21st century

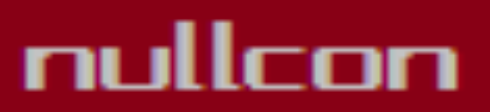

# "leverages the best combination of humans and technology to discover security vulnerabilities in our customers' web apps, mobile apps, IoT

# the neXt security thing!

### International Security Conference

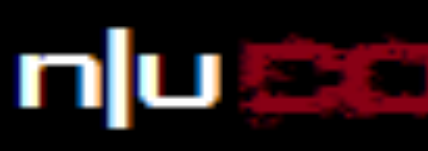

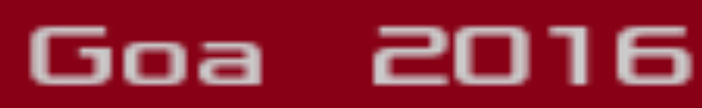

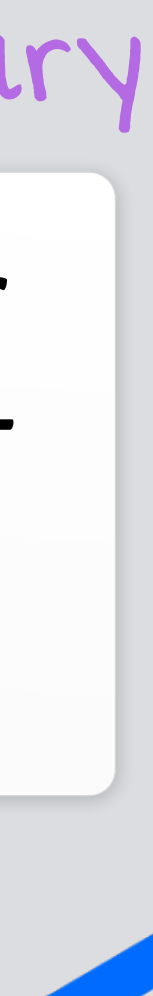

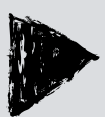

# **[ WHOIS ]**

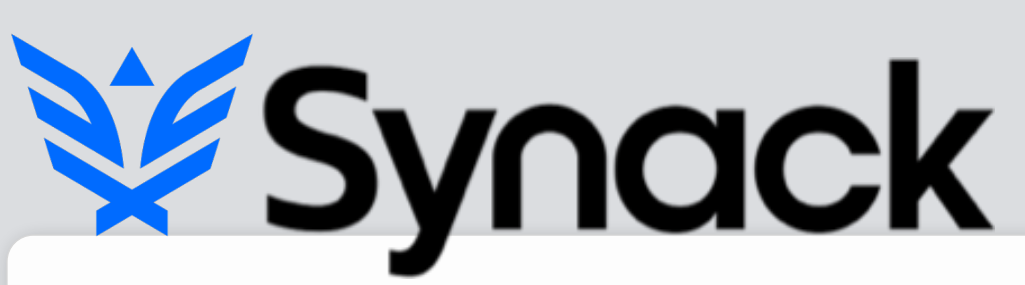

# SO WHY SYNACK? ...really, a no brainer :)

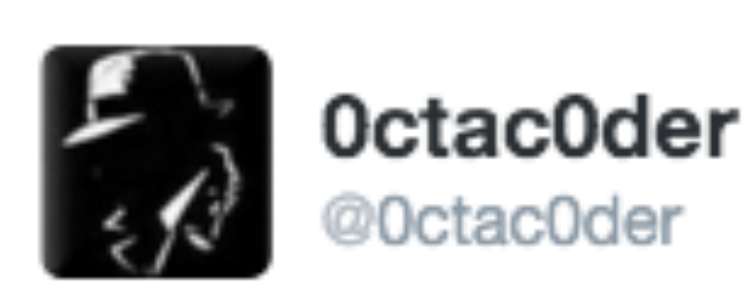

☆

@SynackRedTeam seems to be the fastest in payouts ... you can even expect the payout to be release on sunday.... #amazingexperience

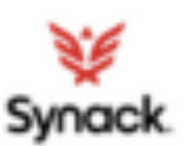

**Synack Red Team** @SynackRedTeam

Congrats to the SRT member (remaining anonymous) who just achieved a HUGE milestone-1st to surpass \$200K on the platform! @synack #bugbounty

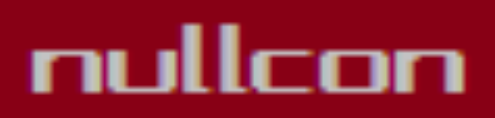

# the neXt security thing!

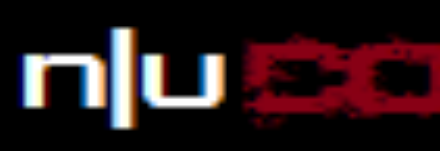

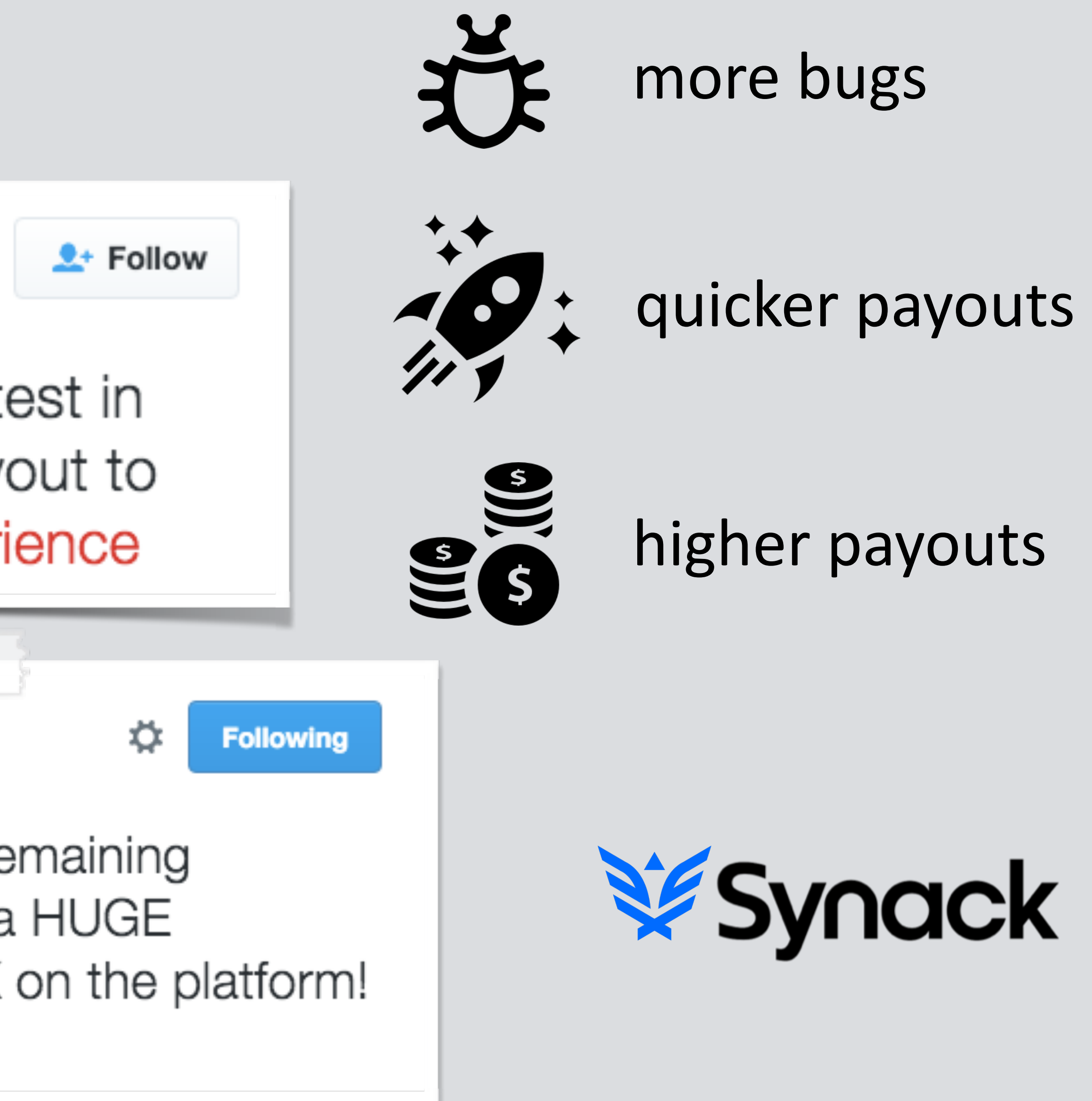

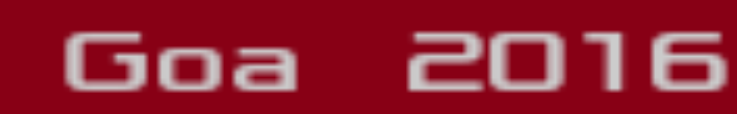

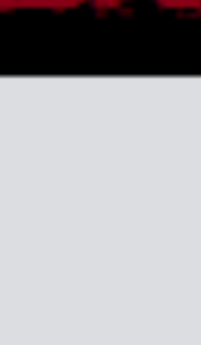

# **OUTLINE** steps to a happier, healthier 2016

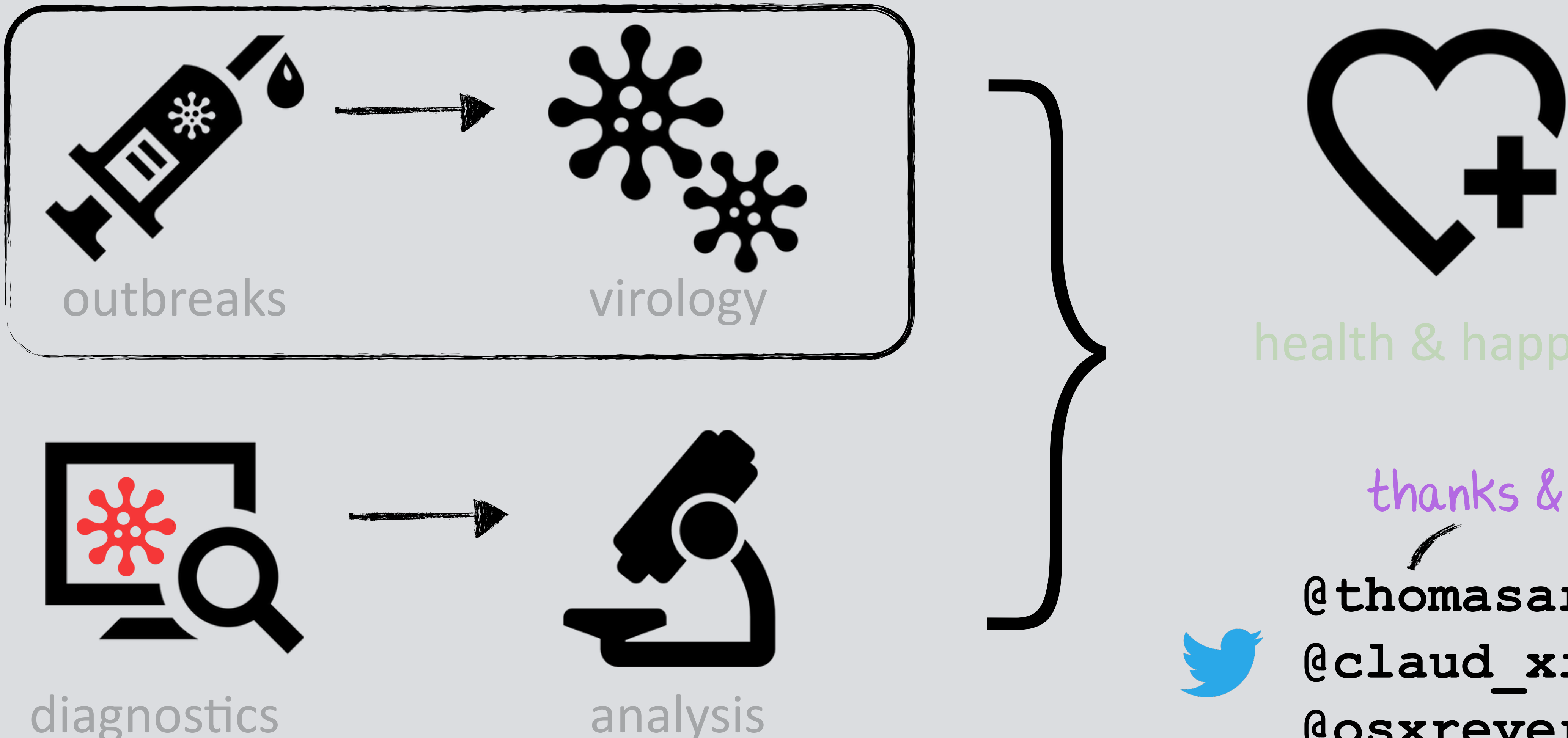

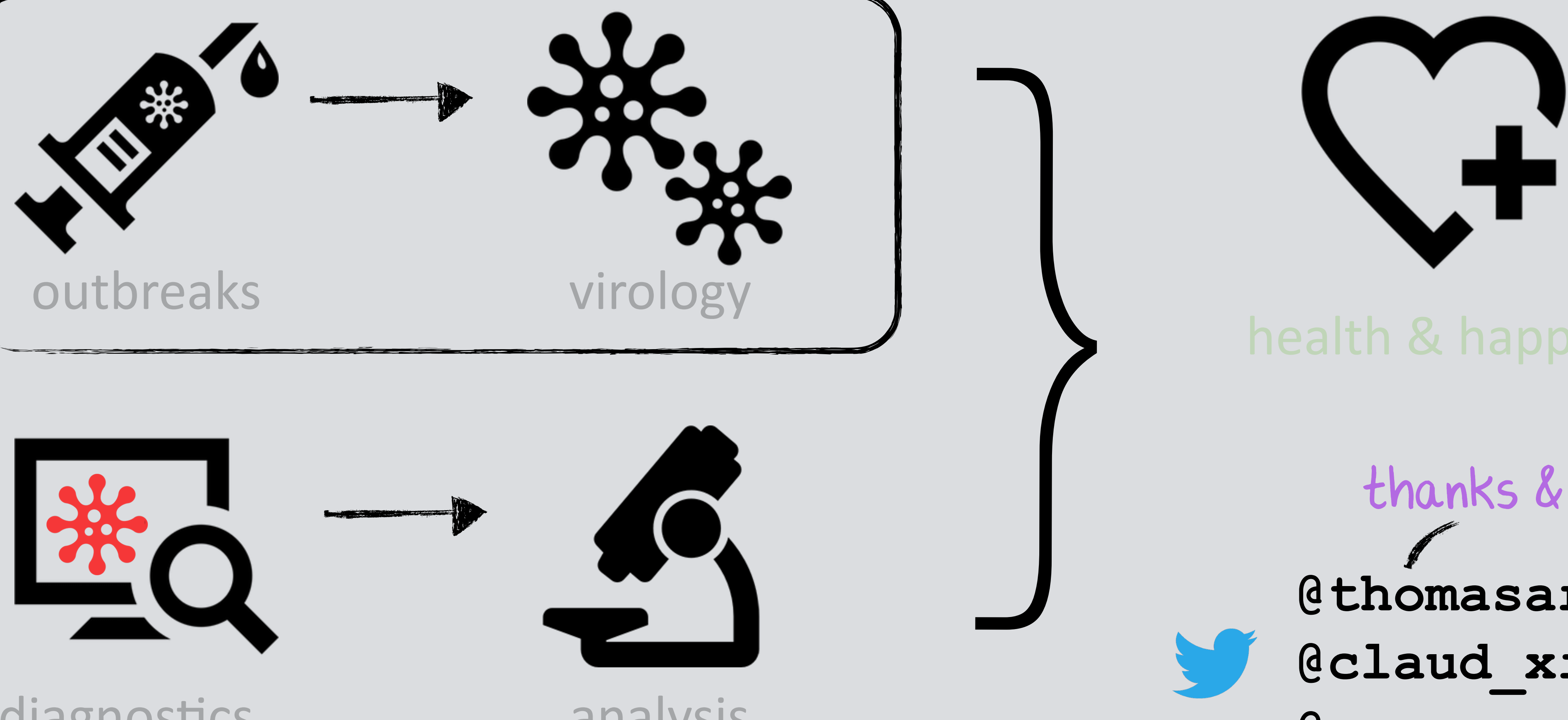

# analysis

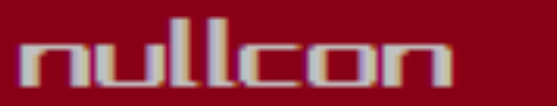

# the neXt security thing!

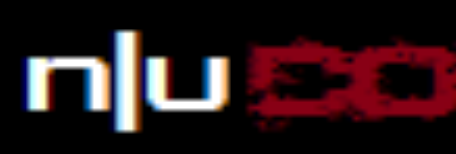

# thanks & credit

# Cthomasareed

@claud xiao

Cosxreverser

#### International Security Conference

Goa 2016

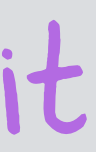

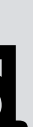

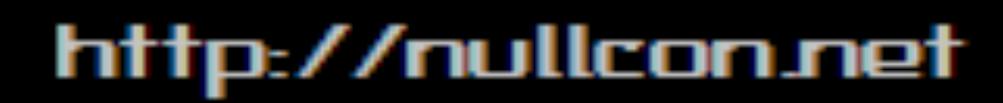

# PART OX1: OUTBREAKS overview of recent OS X malware specimens

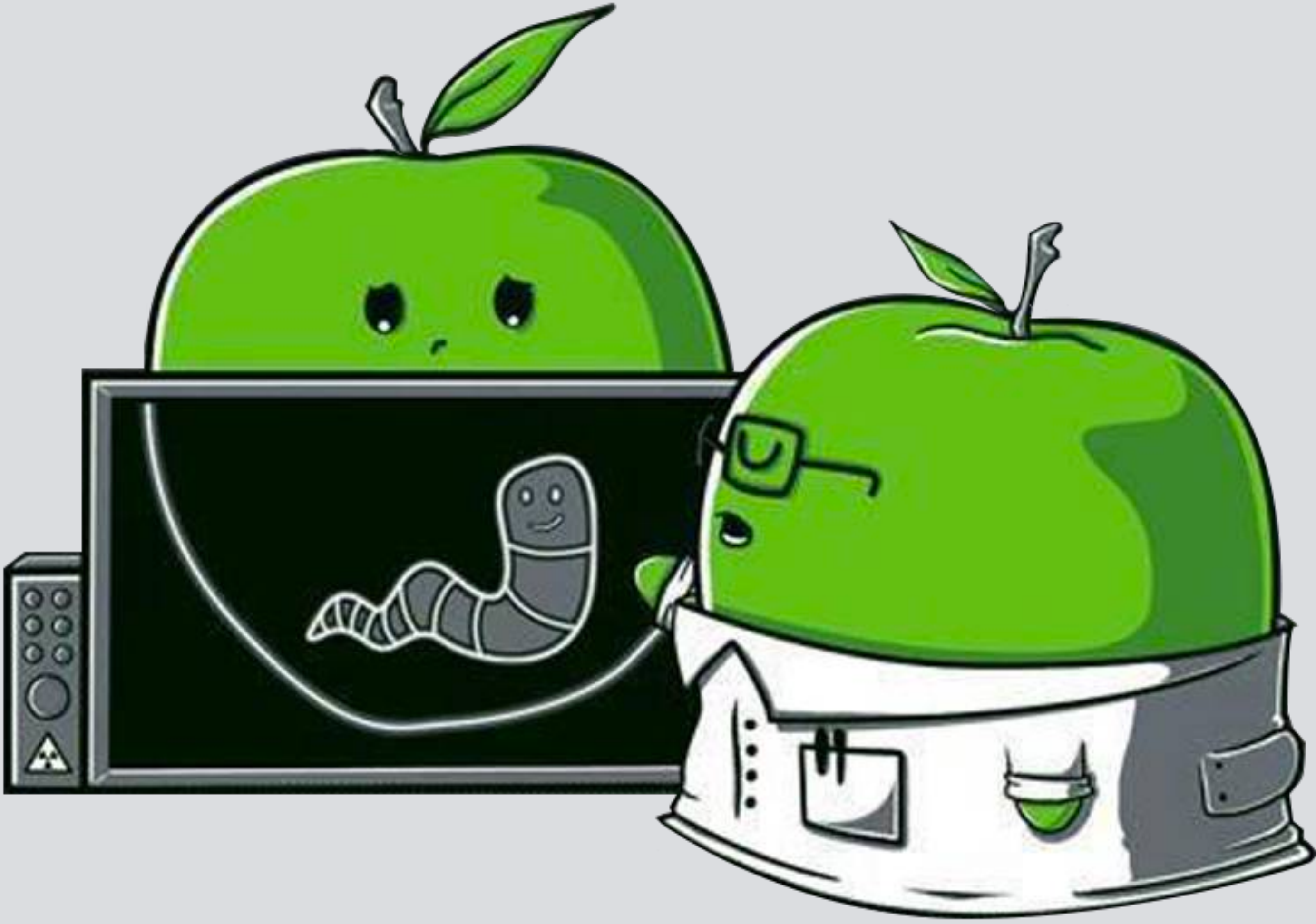

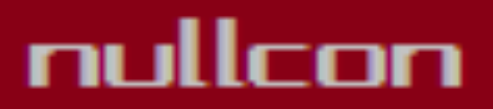

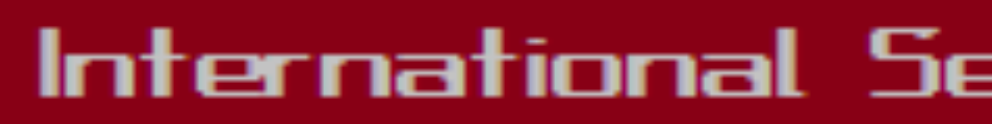

## the neXt security thing!

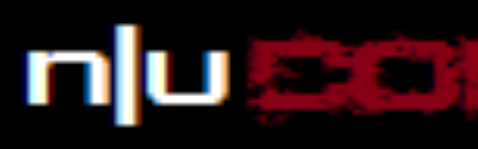

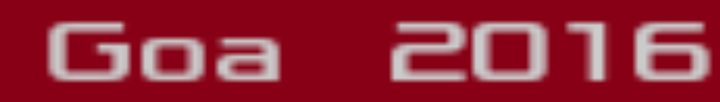

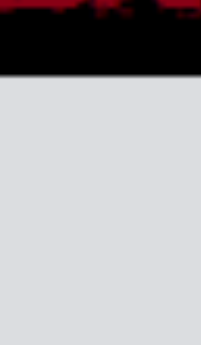

# **MALWARE ON OS X**

**yes; it exists and is getting more prevalent** 

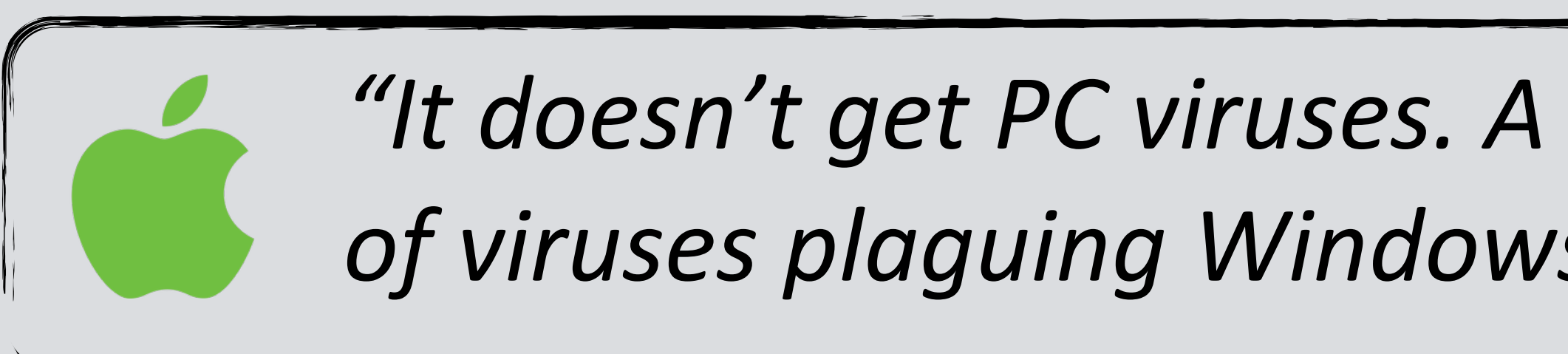

# "It doesn't get PC viruses. A Mac isn't susceptible to the thousands *of viruses plaguing Windows-based computers."* -*apple.com (2012)*

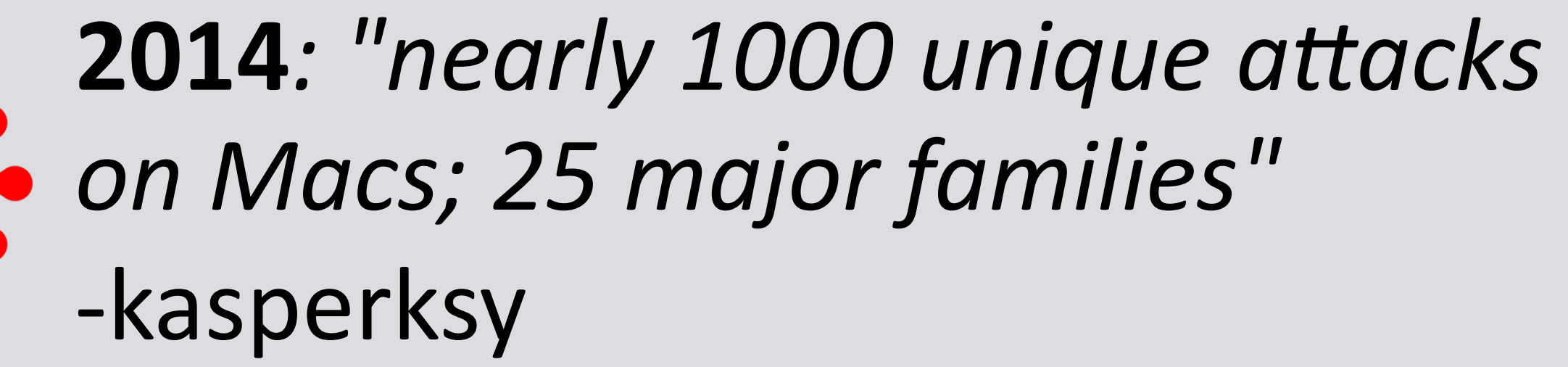

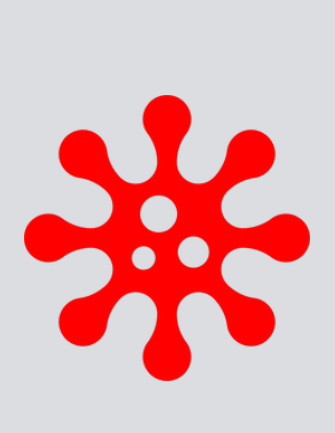

**2015**: *"The most prolific year in history for OS X malware...5x more OS X malware appeared in 2015 than during the previous five years combined"*  -bit9

#### nullcon

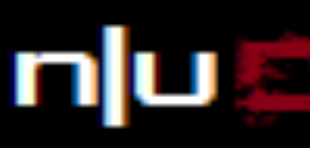

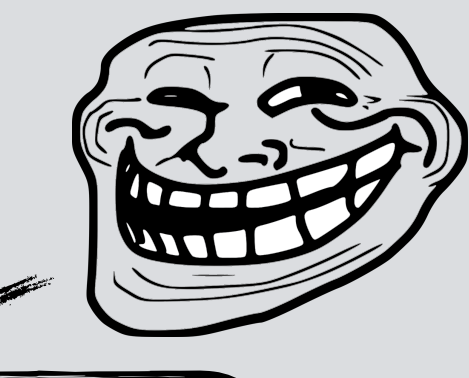

# **2015***:* OS X most vulnerable software by CVE count -cve details

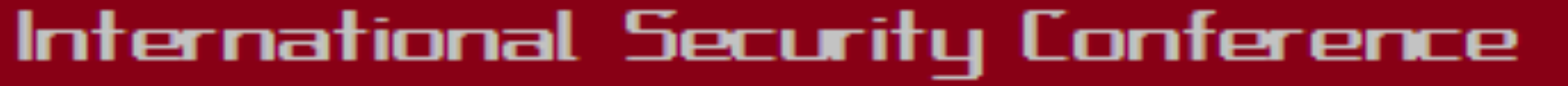

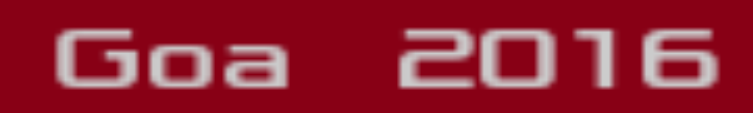

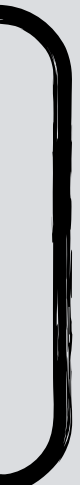

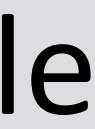

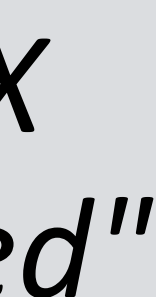

# the neXt security thing!

# **OS X/IWORM**

# **'standard' backdoor, providing survey, download/execute, etc.**

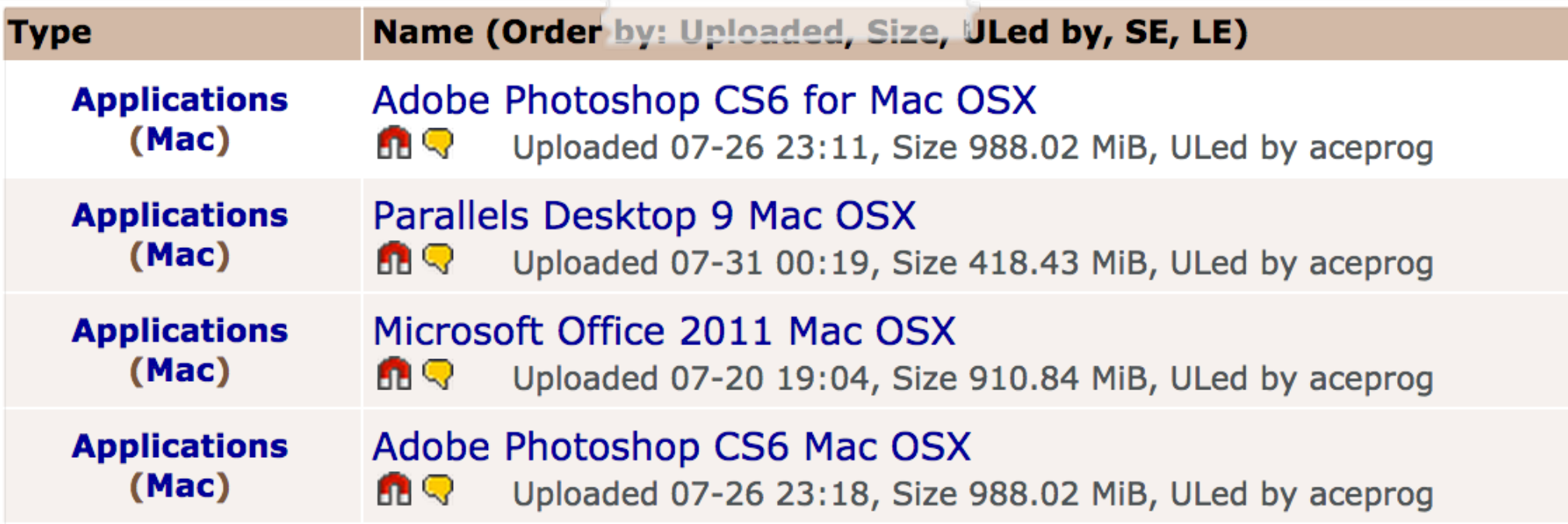

**20:28:28.727871 open /Library/LaunchDaemons/com.JavaW.plist** 

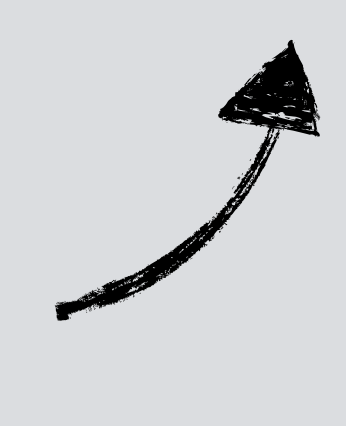

# persisting

**# fs\_usage -w -f filesys 20:28:28.727890 write B=0x16b** 

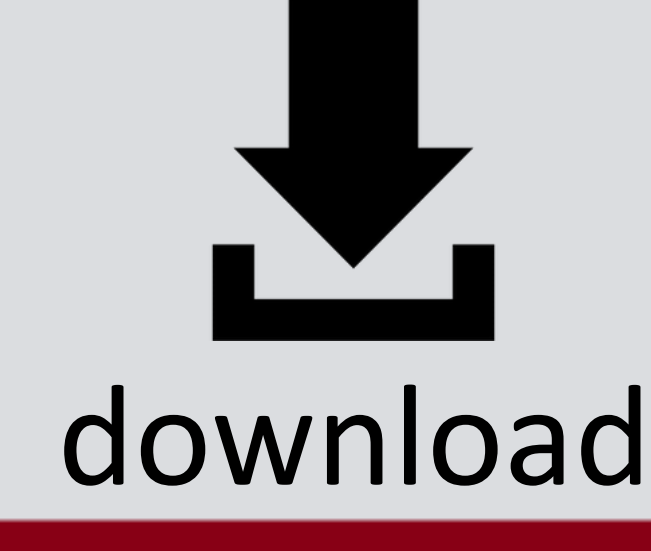

### International Security Conference

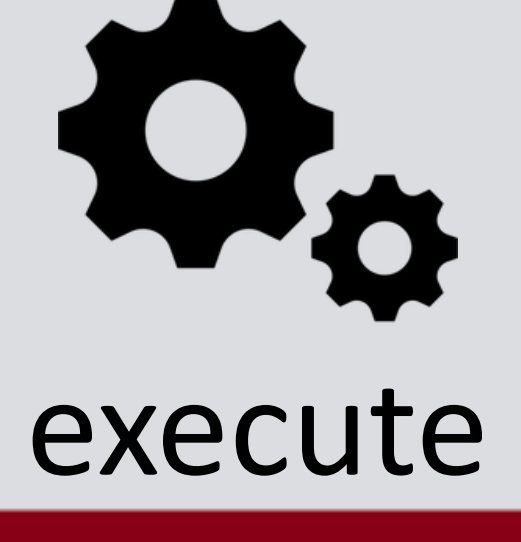

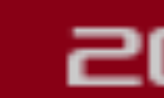

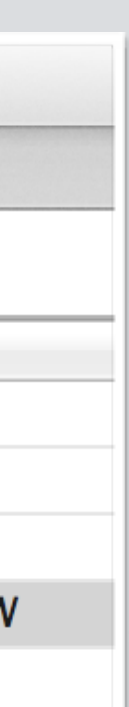

Goa 2016

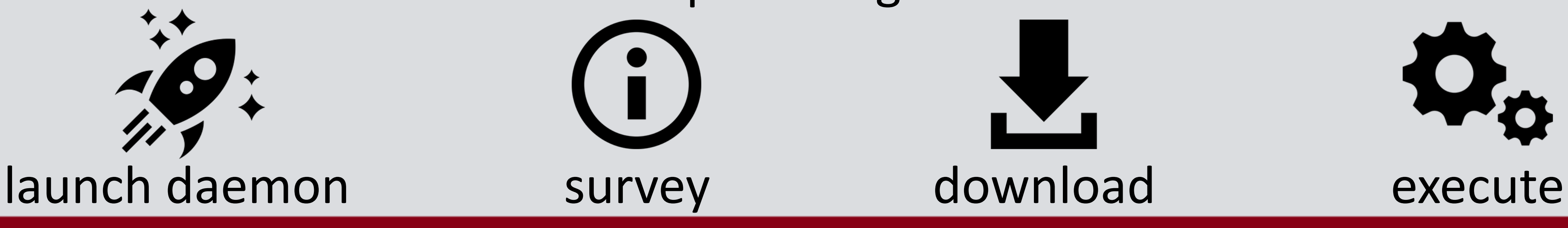

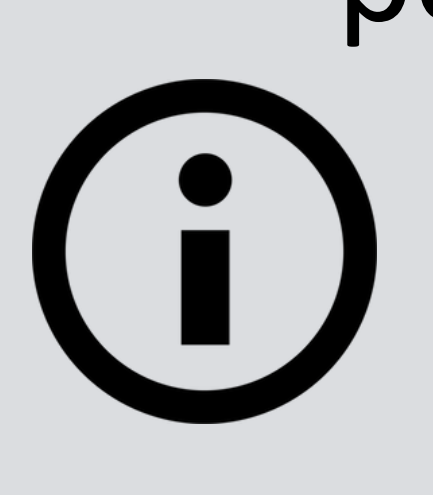

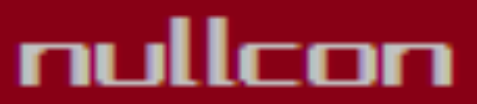

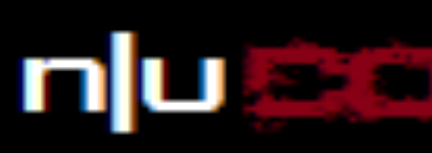

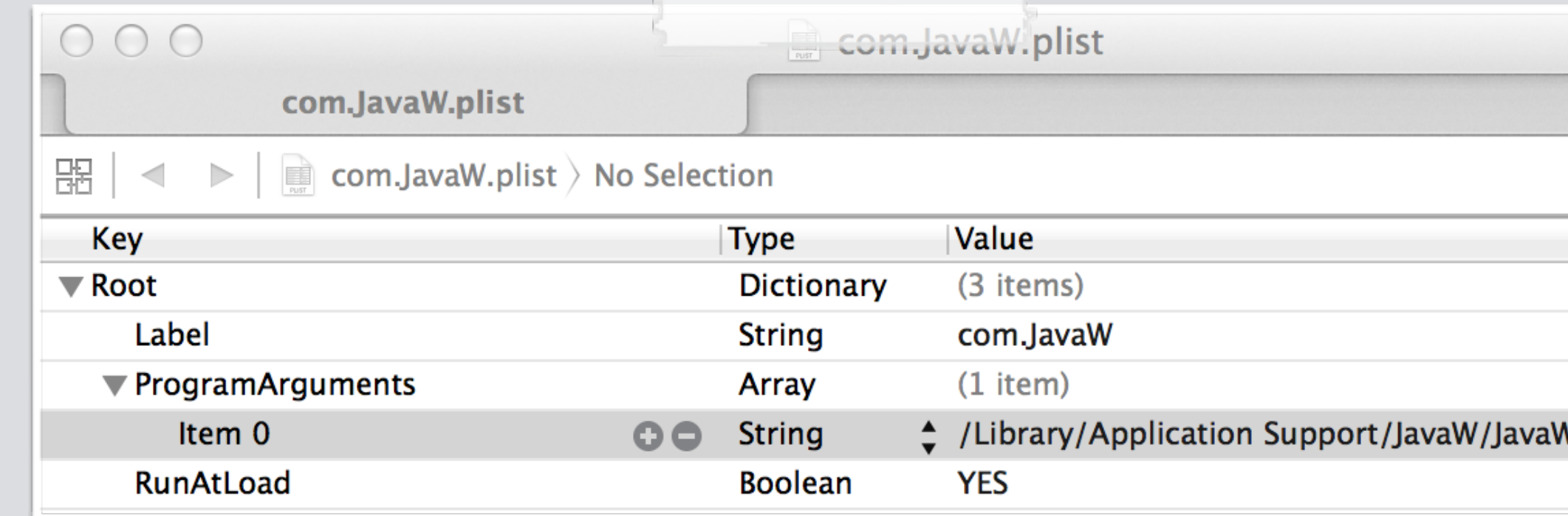

# infected torrents launch daemon plist

# OS X/CRISIS (RCSMAC) hackingteam's implant; collect all things!

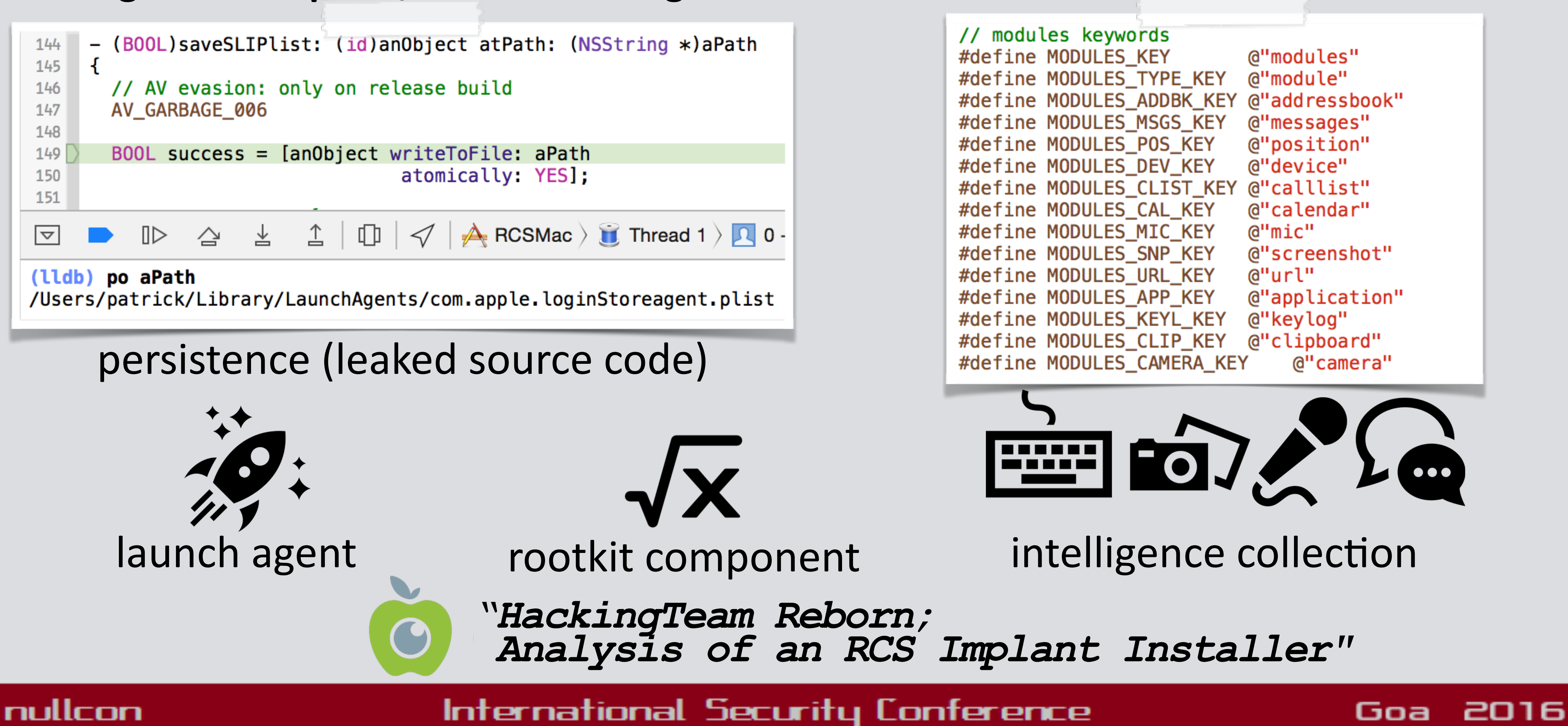

# the neXt security thing!

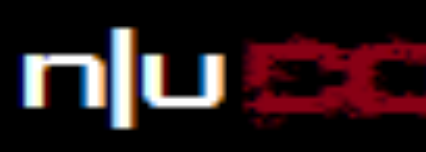

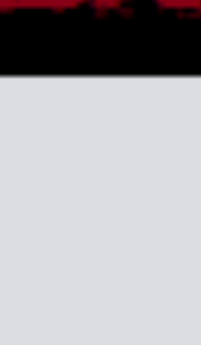

# the neXt security thing!

# **OS X/XCODEGHOST**

modified **LD.xcspec** file International Security Conference

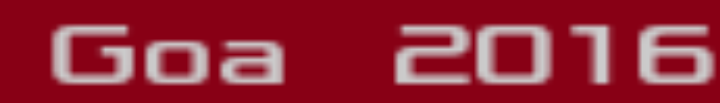

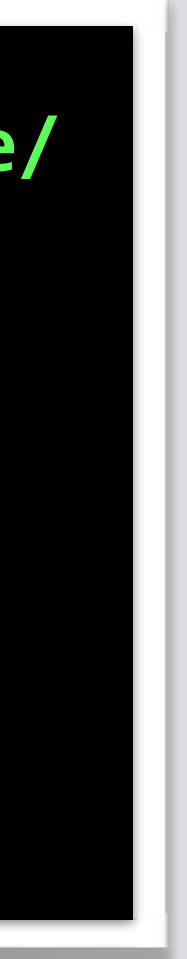

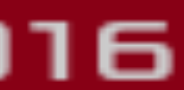

# **application infector** <> compile source

**\$ less Xcode.app/Contents/PlugIns/Xcode3Core.ideplugin/Contents/SharedSupport/Developer/Library/Xcode/ Plug-ins/CoreBuildTasks.xcplugin/Contents/Resources/Ld.xcspec ... DefaultValue = "\$(LD\_FLAGS) \$(SECTORDER\_FLAGS) \$(OTHER\_LDFLAGS) \$(OTHER\_LDFLAGS\_\$(variant)) \$ (OTHER\_LDFLAGS\_\$(arch)) \$(OTHER\_LDFLAGS\_\$(variant)\_\$(arch)) \$(PRODUCT\_SPECIFIC\_LDFLAGS) -force\_load \$(PLATFORM\_DEVELOPER\_SDK\_DIR)/Library/Frameworks/CoreServices.framework/CoreServices";**

#### nullcon

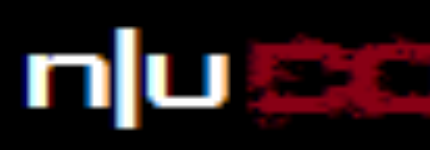

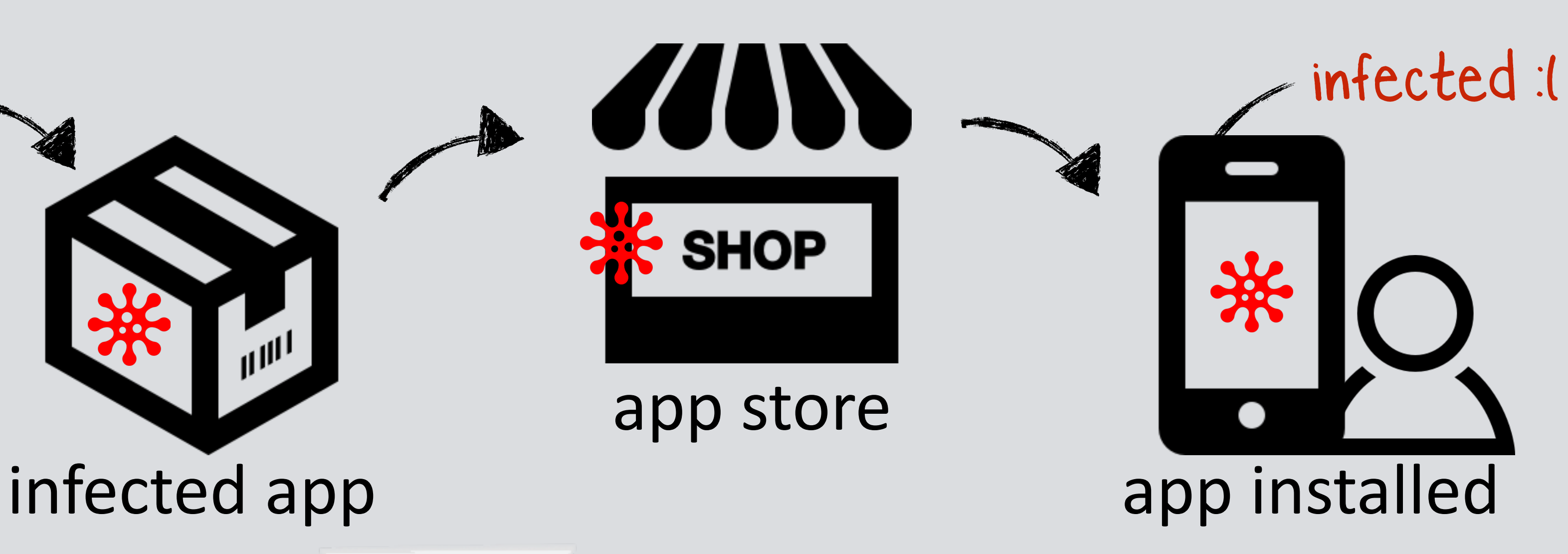

# OS X/GENIEO (INKEEPR) most prolific os x adware

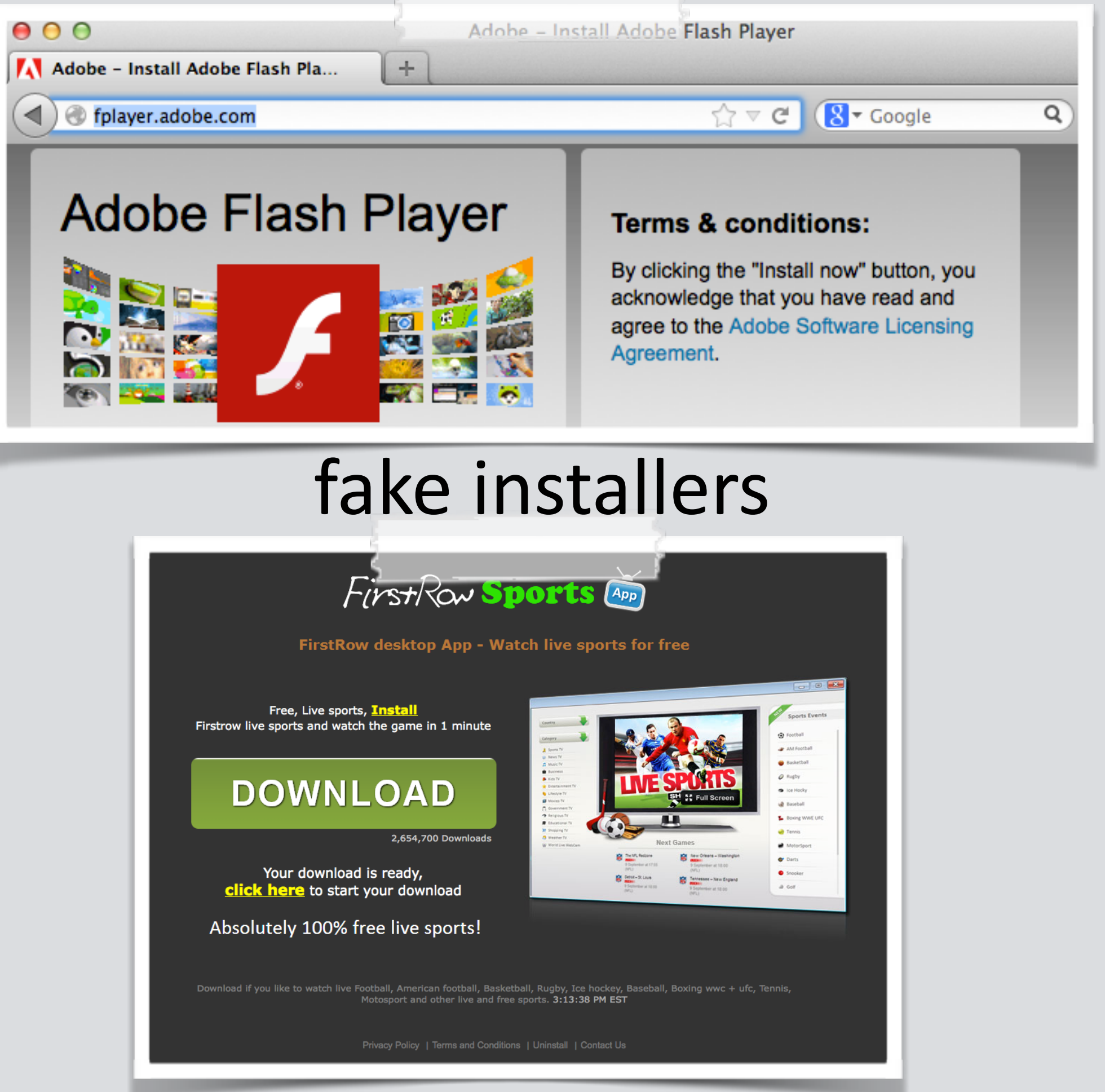

# bundled with apps

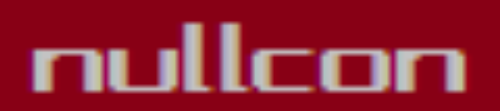

# the neXt security thing!

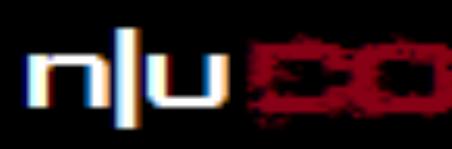

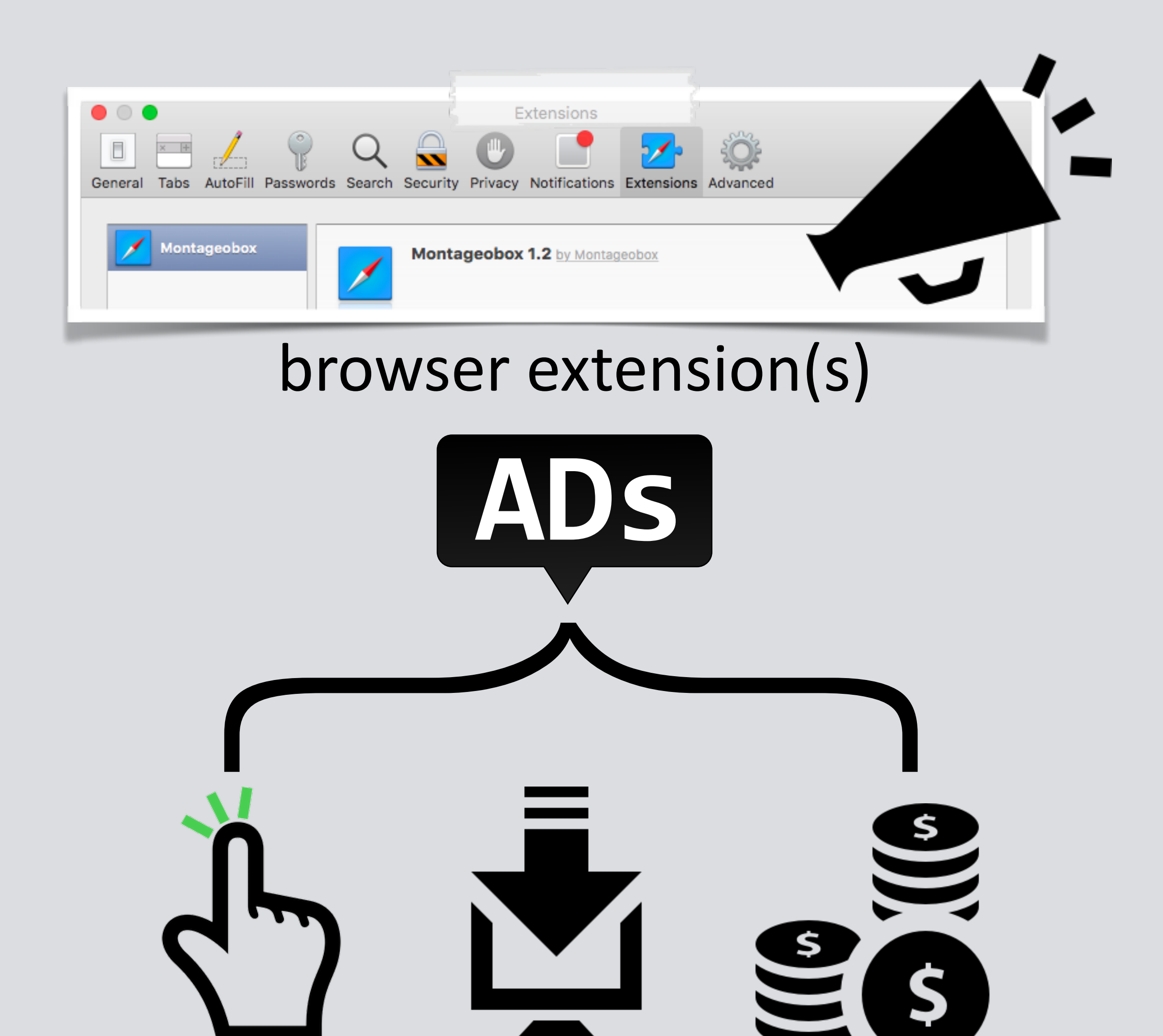

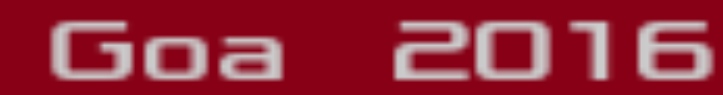

# **OS X/BACKDOOR(?) bot/backdoor that exploits MacKeeper**

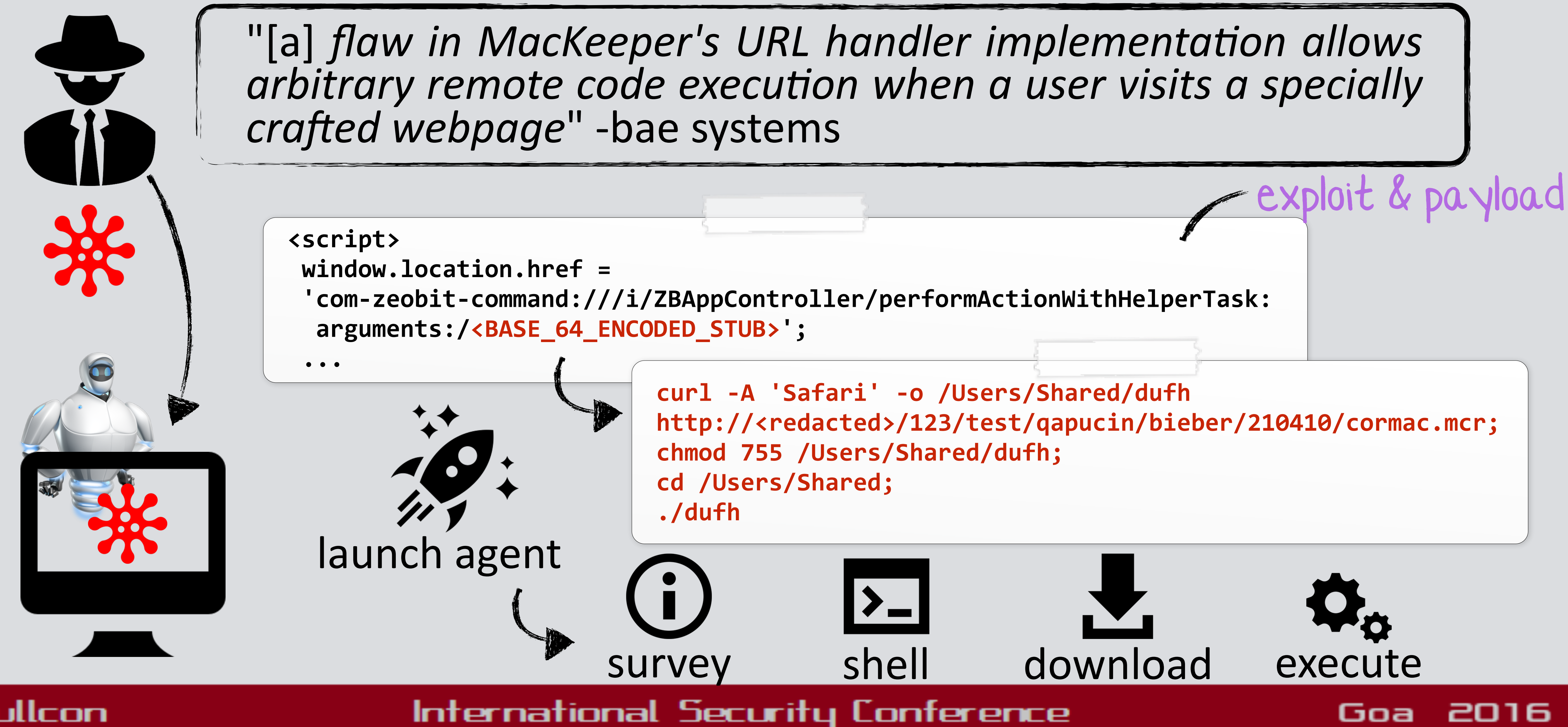

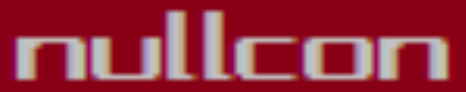

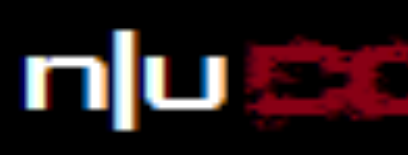

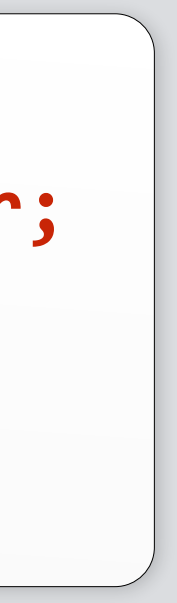

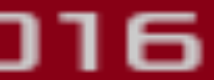

# **OS X/CARETO ('MASK') 'cyber-espionage backdoor'**

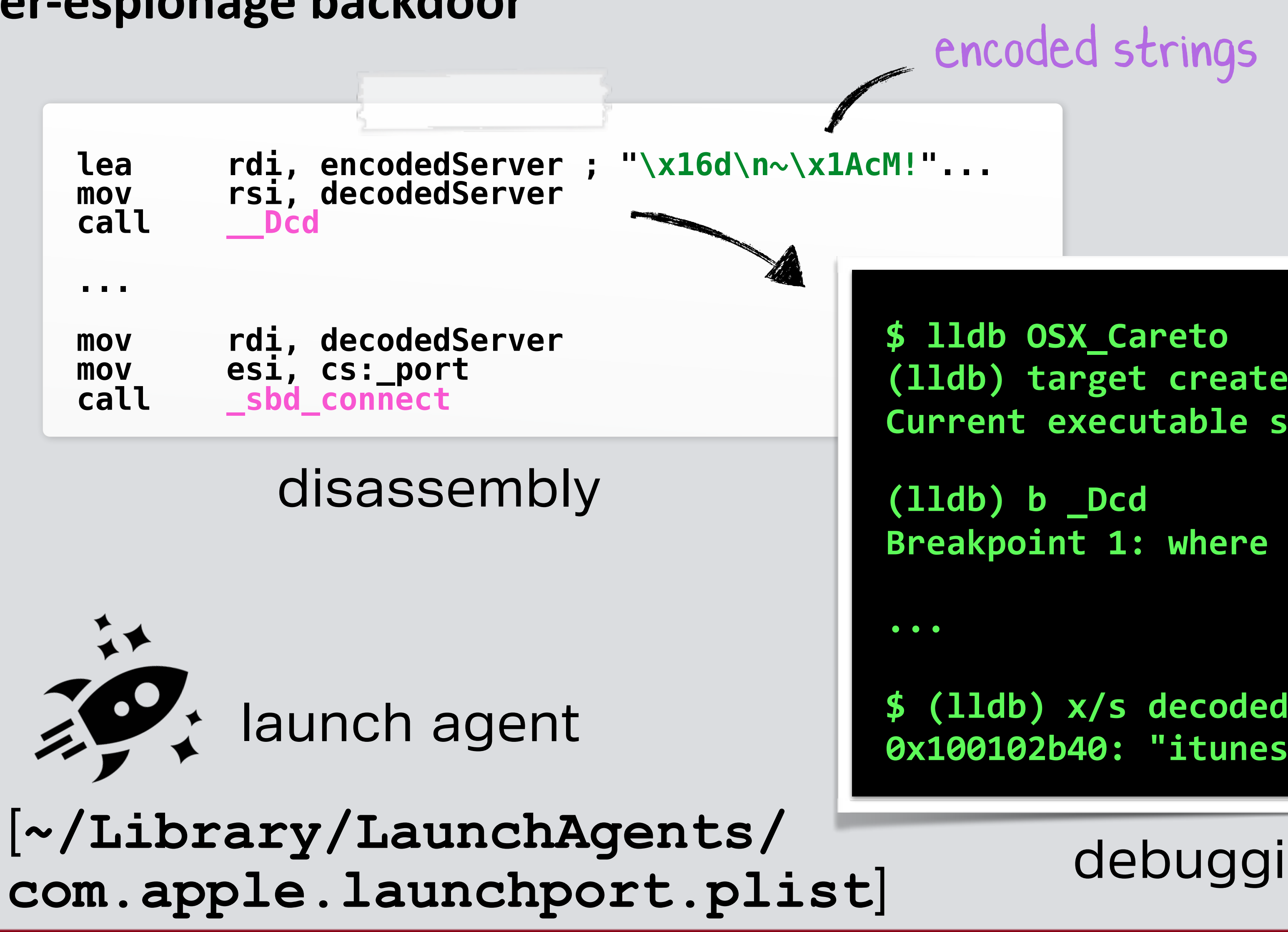

nullcon

# the neXt security thing!

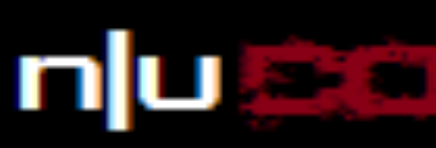

**(lldb) target create "OSX\_Careto" Current executable set to 'OSX\_Careto' (x86\_64).''** 

**Breakpoint 1: where = OSX\_Careto`\_Dcd,**

**\$ (lldb) x/s decodedServer 0x100102b40: "itunes212.appleupdt.com"**

# debugging (decoding C&C)

International Security Conference

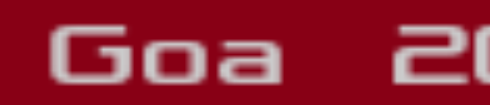

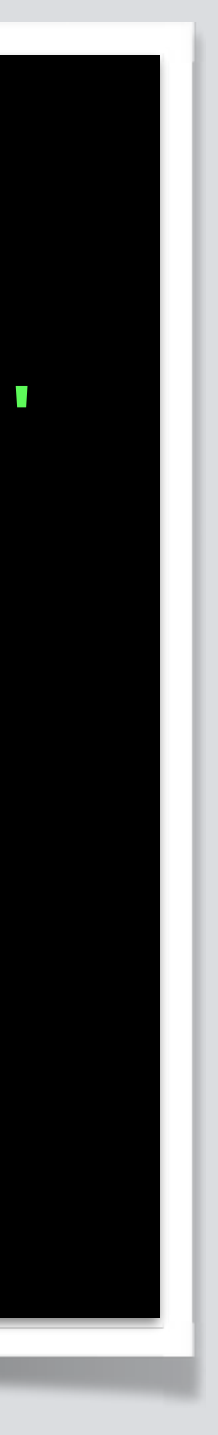

2016

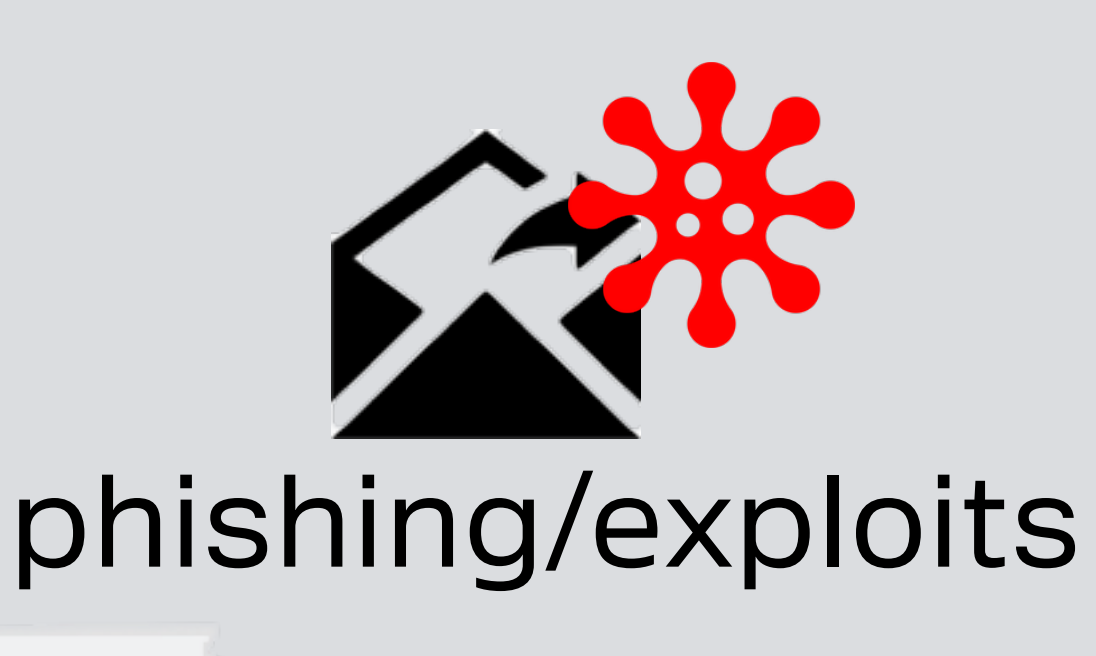

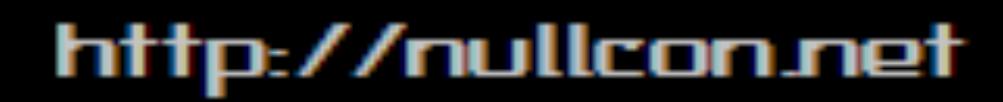

# PART OX2: VIROLOGY

study of os x malware characteristics & commonalities

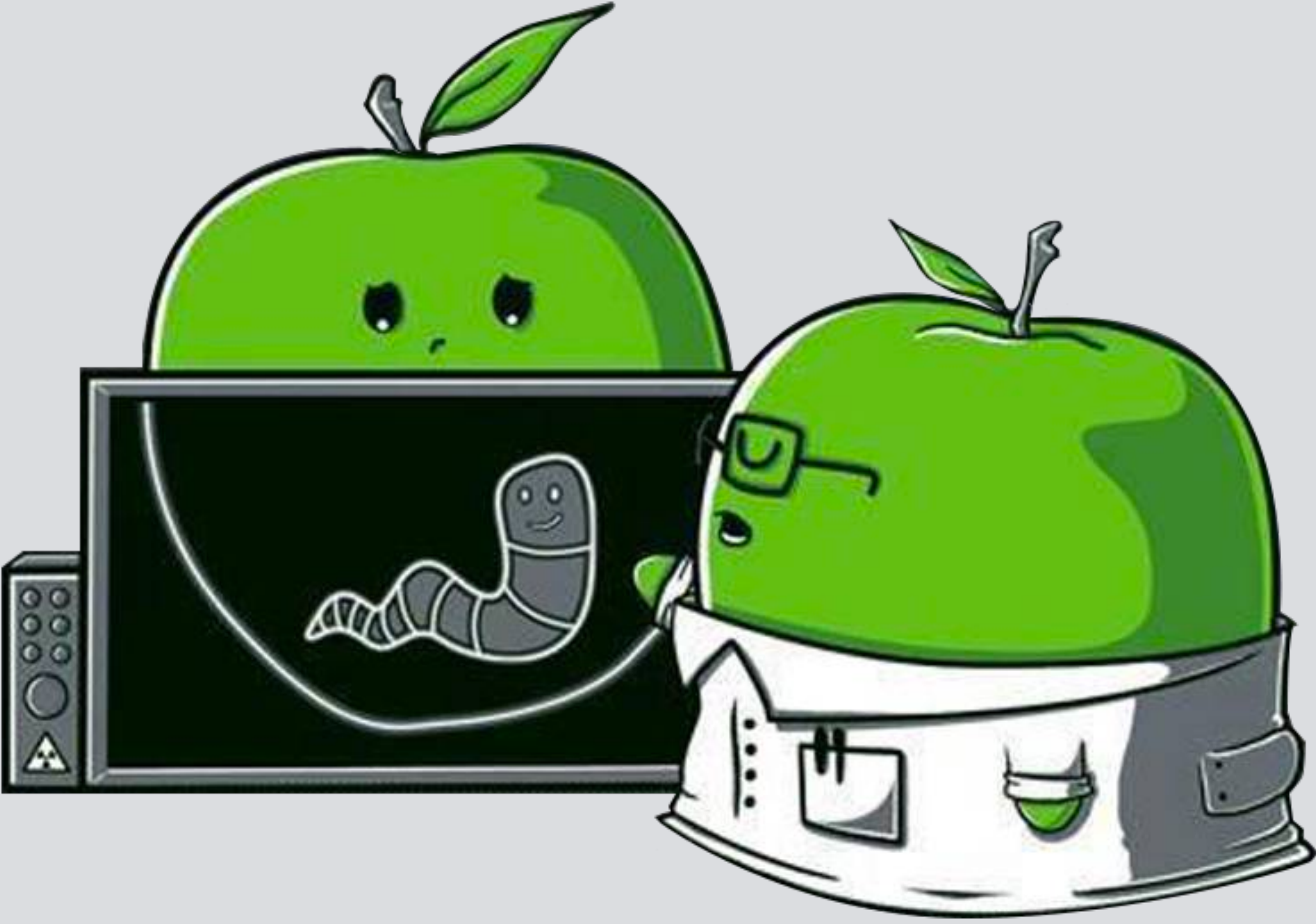

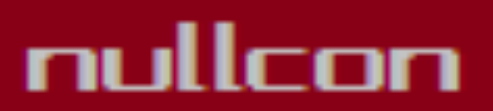

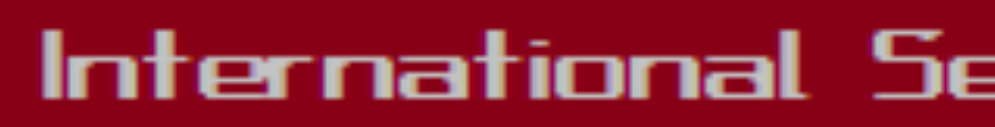

# the neXt security thing!

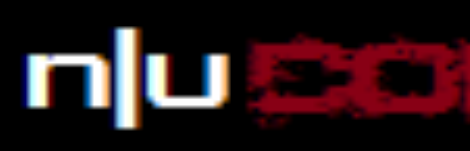

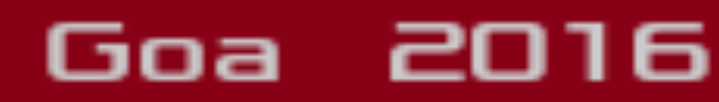

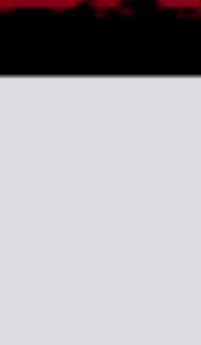

# **INFECTION VECTORS** method 0x1: via user-interaction

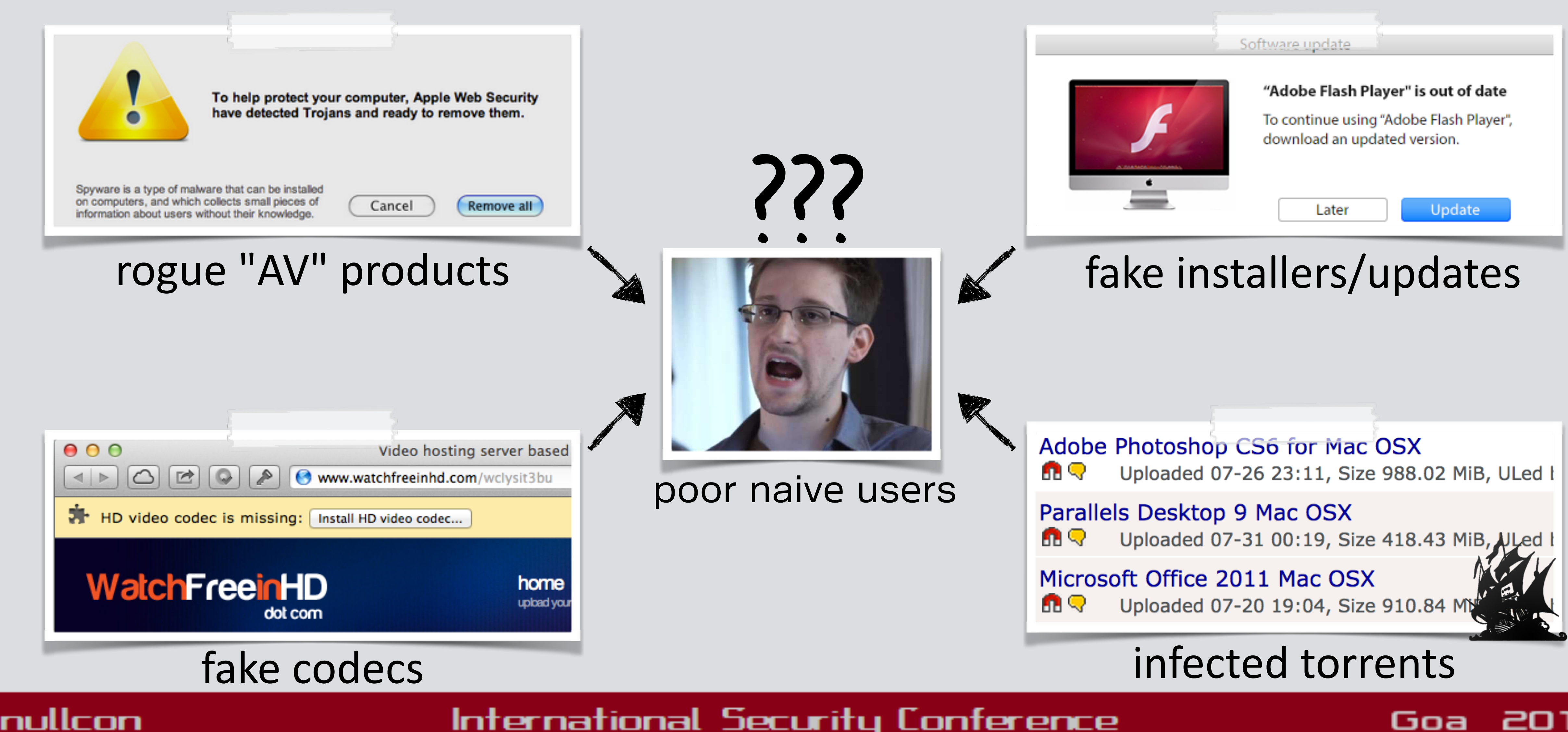

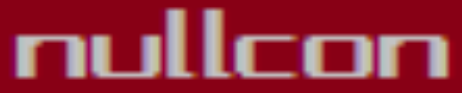

### International Security Conference

# the neXt security thing!

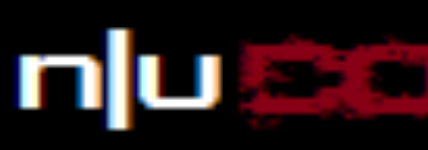

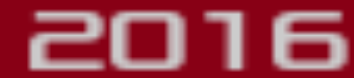

# **INFECTION VECTORS**

# **method 0x2: exploits**

"interested in buying zero-day vulnerabilities with RCE exploits for the latest *versions of ...Safari? ...exploits allow to embed and remote execute custom*  payloads and demonstrate modern [exploitation] techniques on OS X<sup>"</sup> -V. Toropov (email to hackingteam)

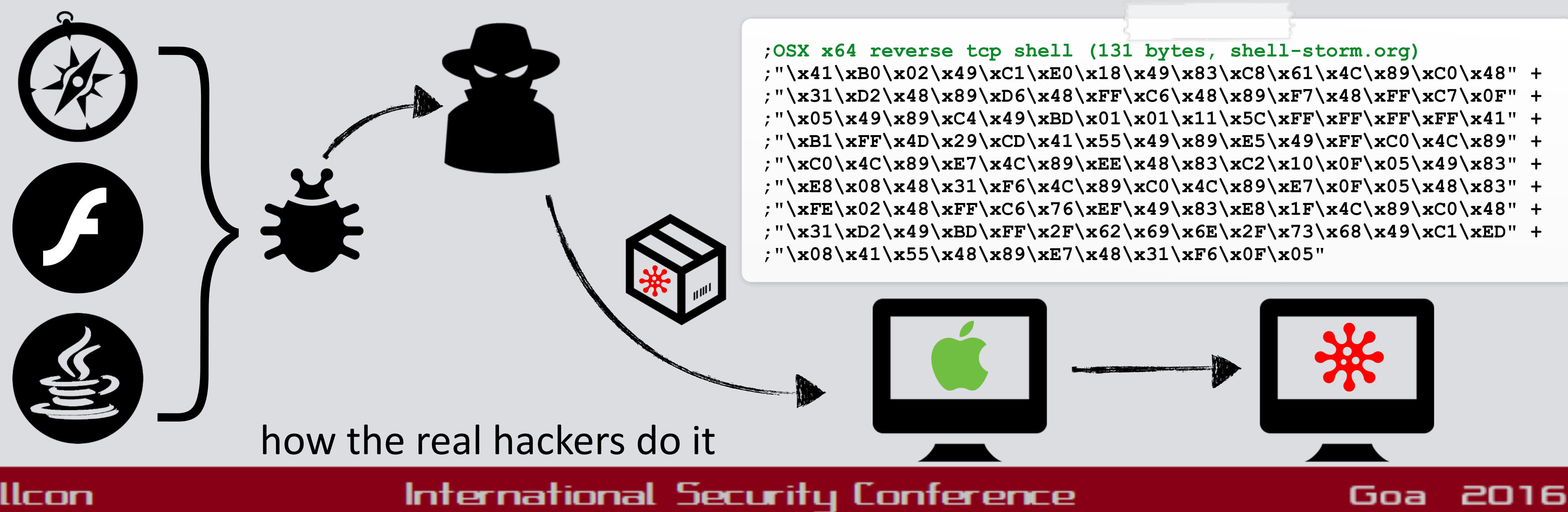

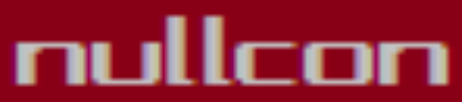

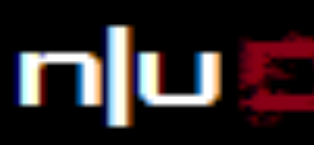

**;"\x41\xB0\x02\x49\xC1\xE0\x18\x49\x83\xC8\x61\x4C\x89\xC0\x48" + ;"\x31\xD2\x48\x89\xD6\x48\xFF\xC6\x48\x89\xF7\x48\xFF\xC7\x0F" + ;"\x05\x49\x89\xC4\x49\xBD\x01\x01\x11\x5C\xFF\xFF\xFF\xFF\x41" + ;"\xB1\xFF\x4D\x29\xCD\x41\x55\x49\x89\xE5\x49\xFF\xC0\x4C\x89" + ;"\xC0\x4C\x89\xE7\x4C\x89\xEE\x48\x83\xC2\x10\x0F\x05\x49\x83" + ;"\xE8\x08\x48\x31\xF6\x4C\x89\xC0\x4C\x89\xE7\x0F\x05\x48\x83" + ;"\xFE\x02\x48\xFF\xC6\x76\xEF\x49\x83\xE8\x1F\x4C\x89\xC0\x48" + ;"\x31\xD2\x49\xBD\xFF\x2F\x62\x69\x6E\x2F\x73\x68\x49\xC1\xED" +** 

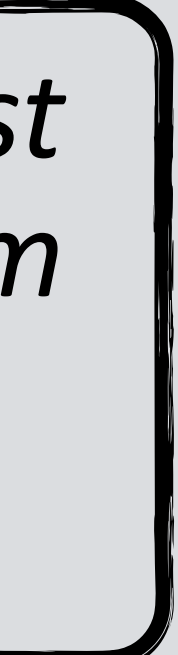

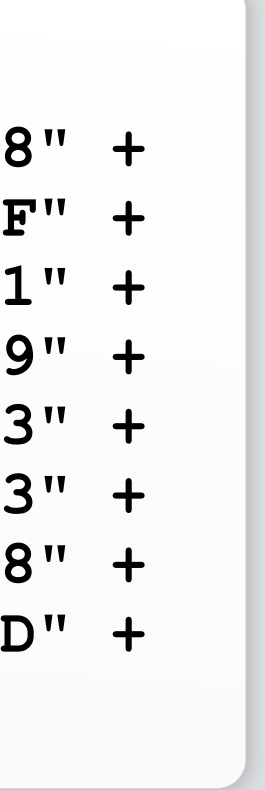

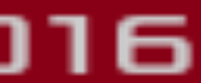

# the neXt security thing!

# **PERSISTENCE** many options, few used

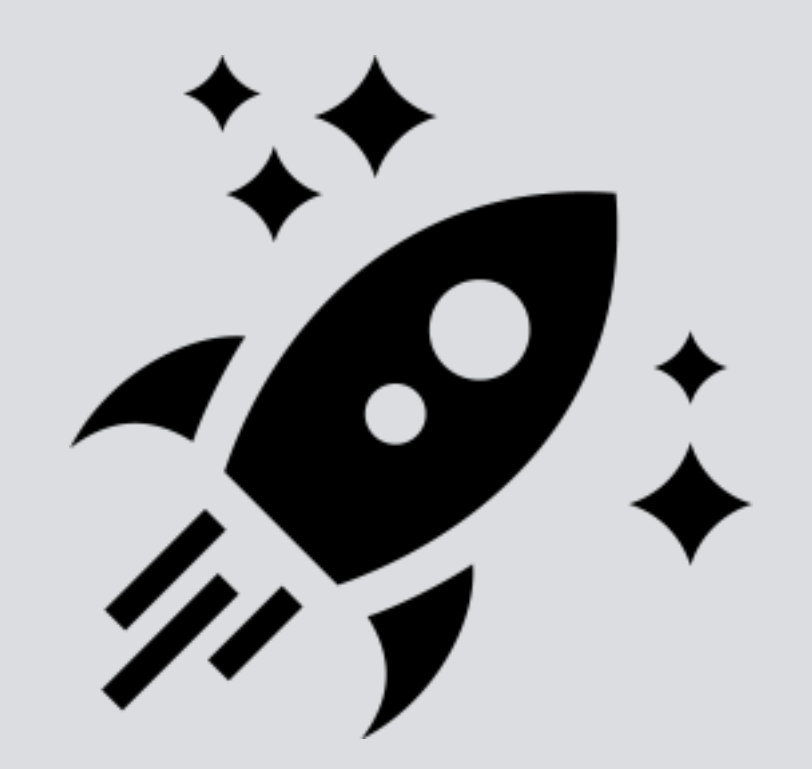

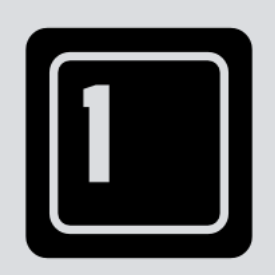

launch daemons & agents

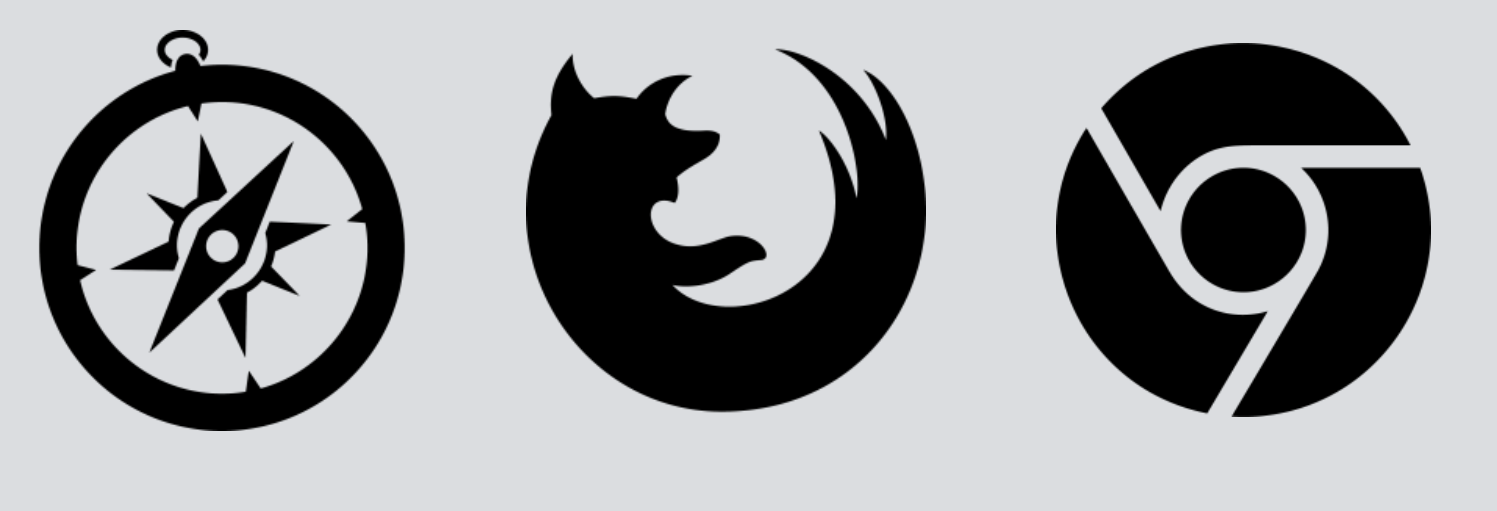

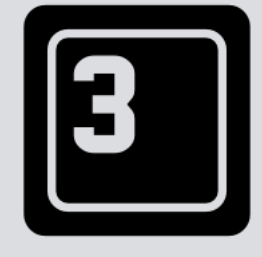

browser extensions & plugins

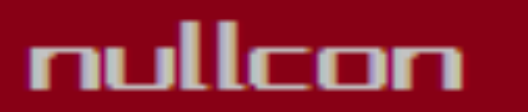

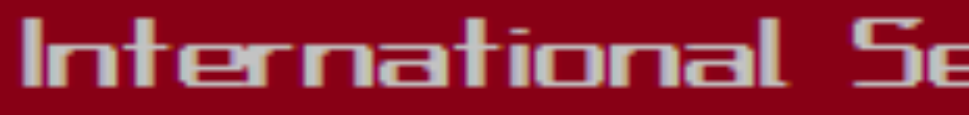

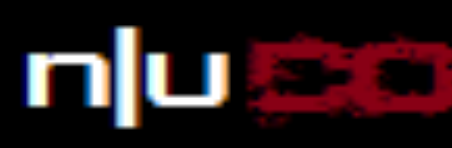

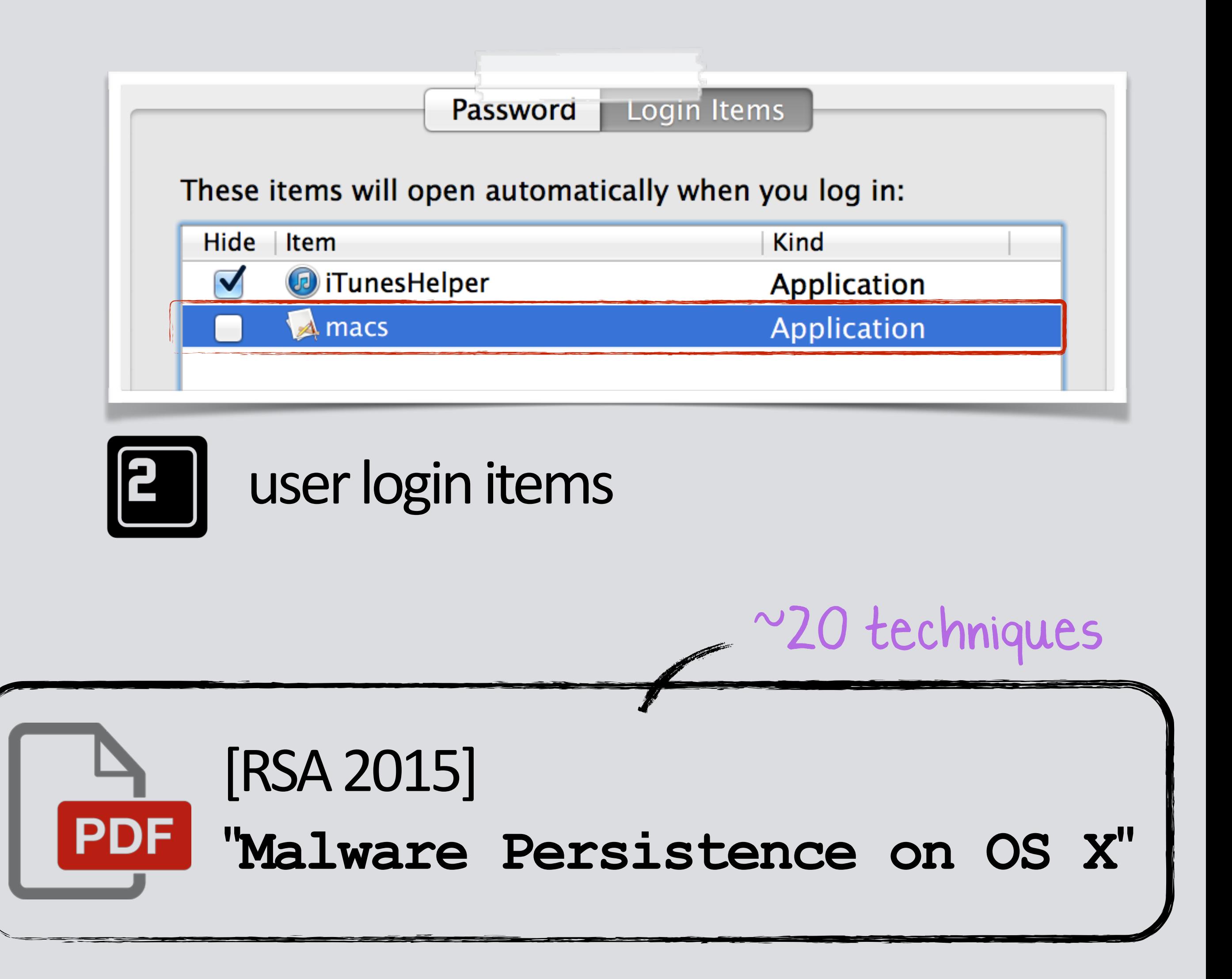

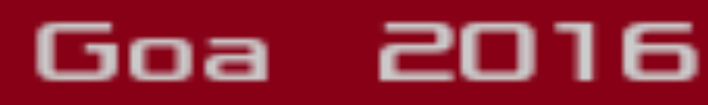

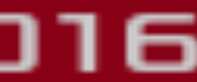

# **FEATURES** dependent on the goals of the malware

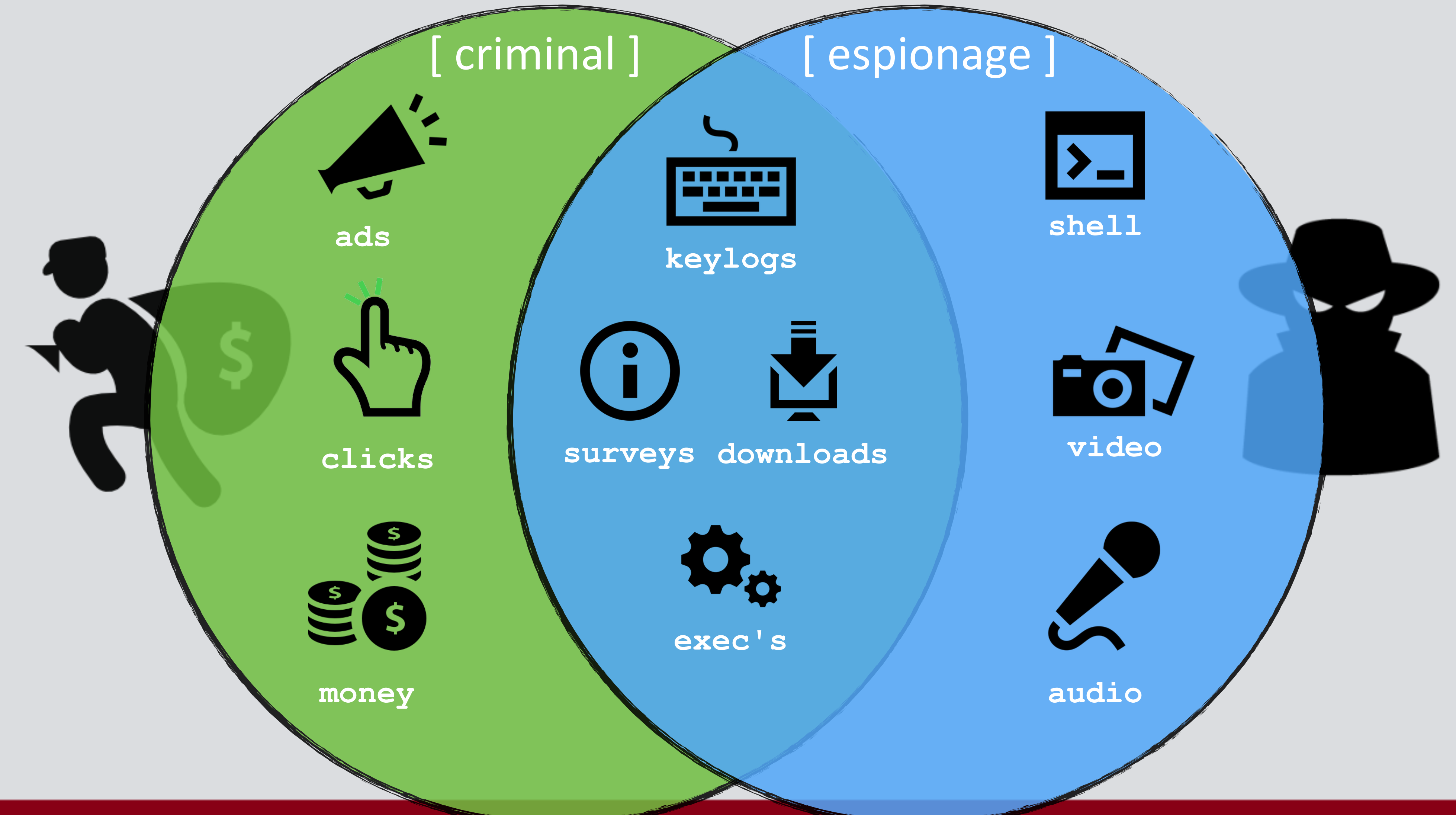

nullcon

## the neXt security thing!

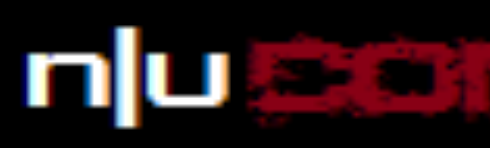

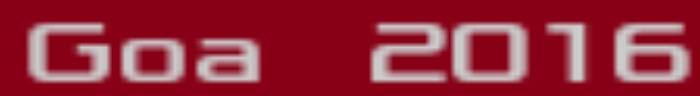

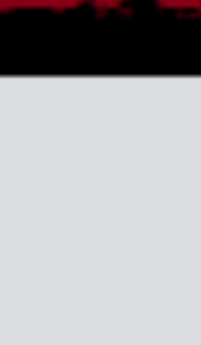

# **SUMMARY the current state of OS X malware**

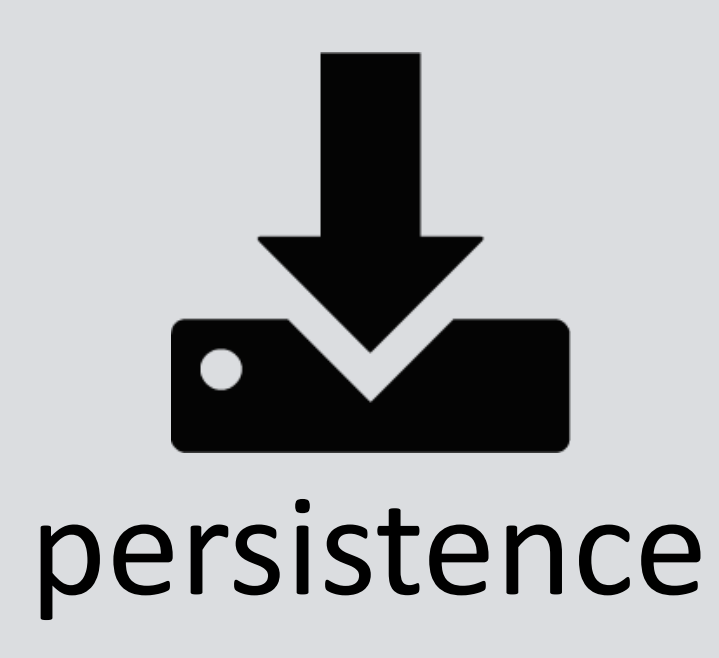

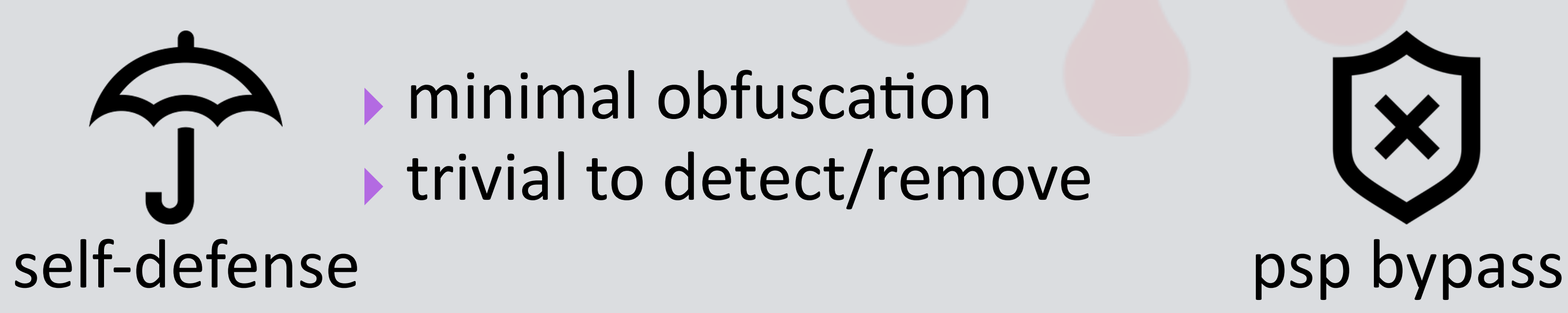

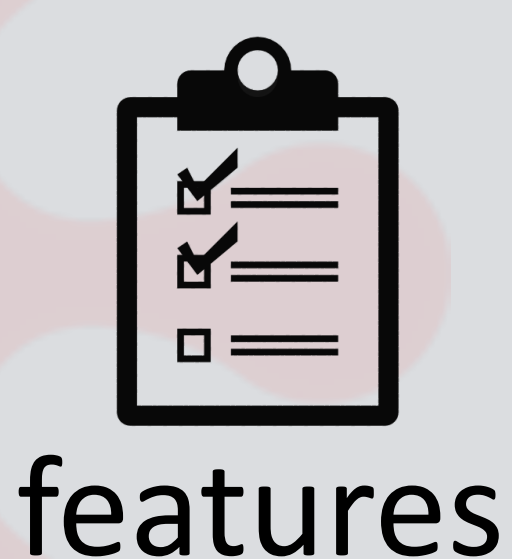

minimal obfuscation ‣ trivial to detect/remove

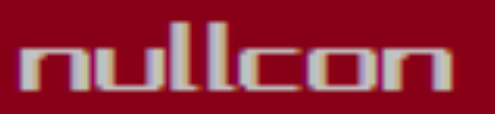

International Security Conference

# the neXt security thing!

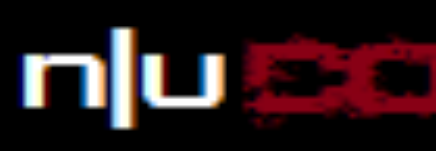

# ‣ well known methods ‣ majority: launch items

‣ occasional an9-AV **I** no psp detection

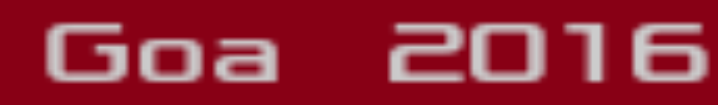

‣ poorly implemented ‣ suffice for the job

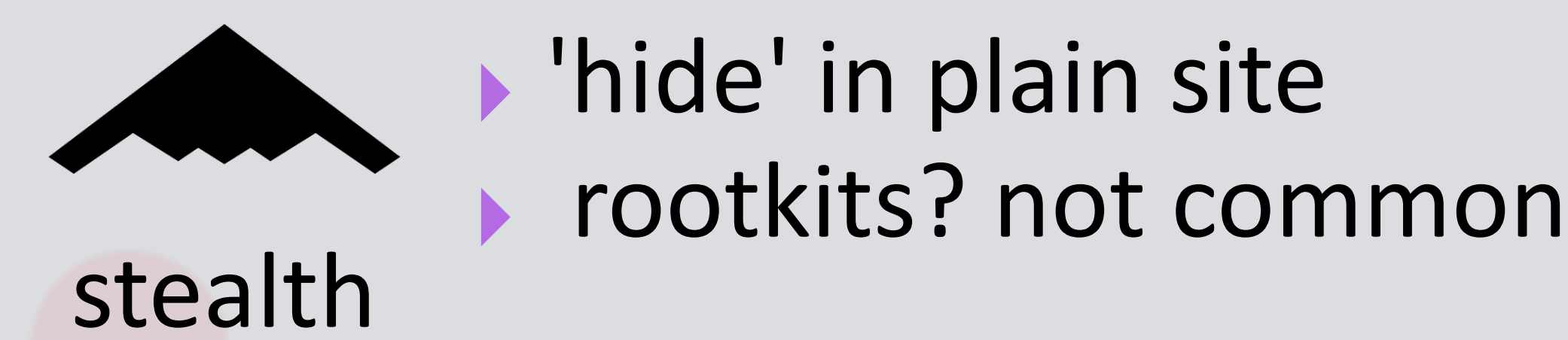

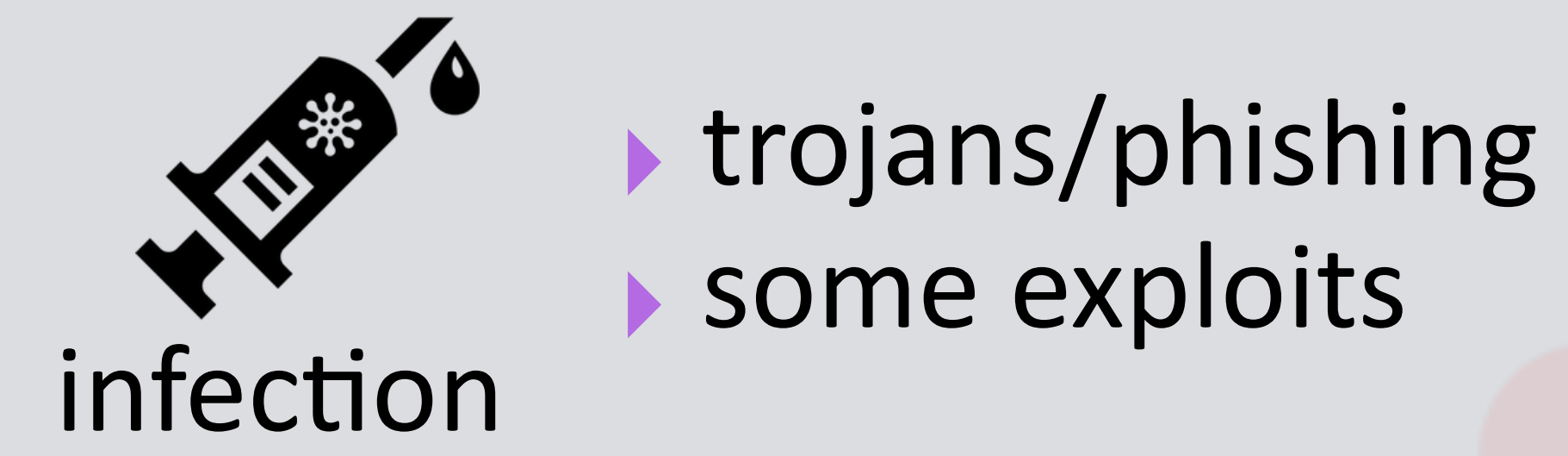

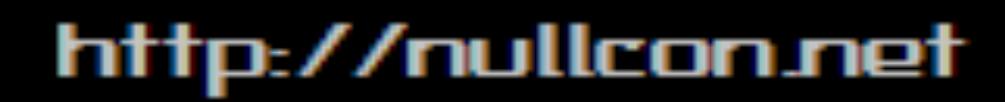

## the neXt security thing!

# PART OX3: DIAGNOSTICS are you possibly infected?

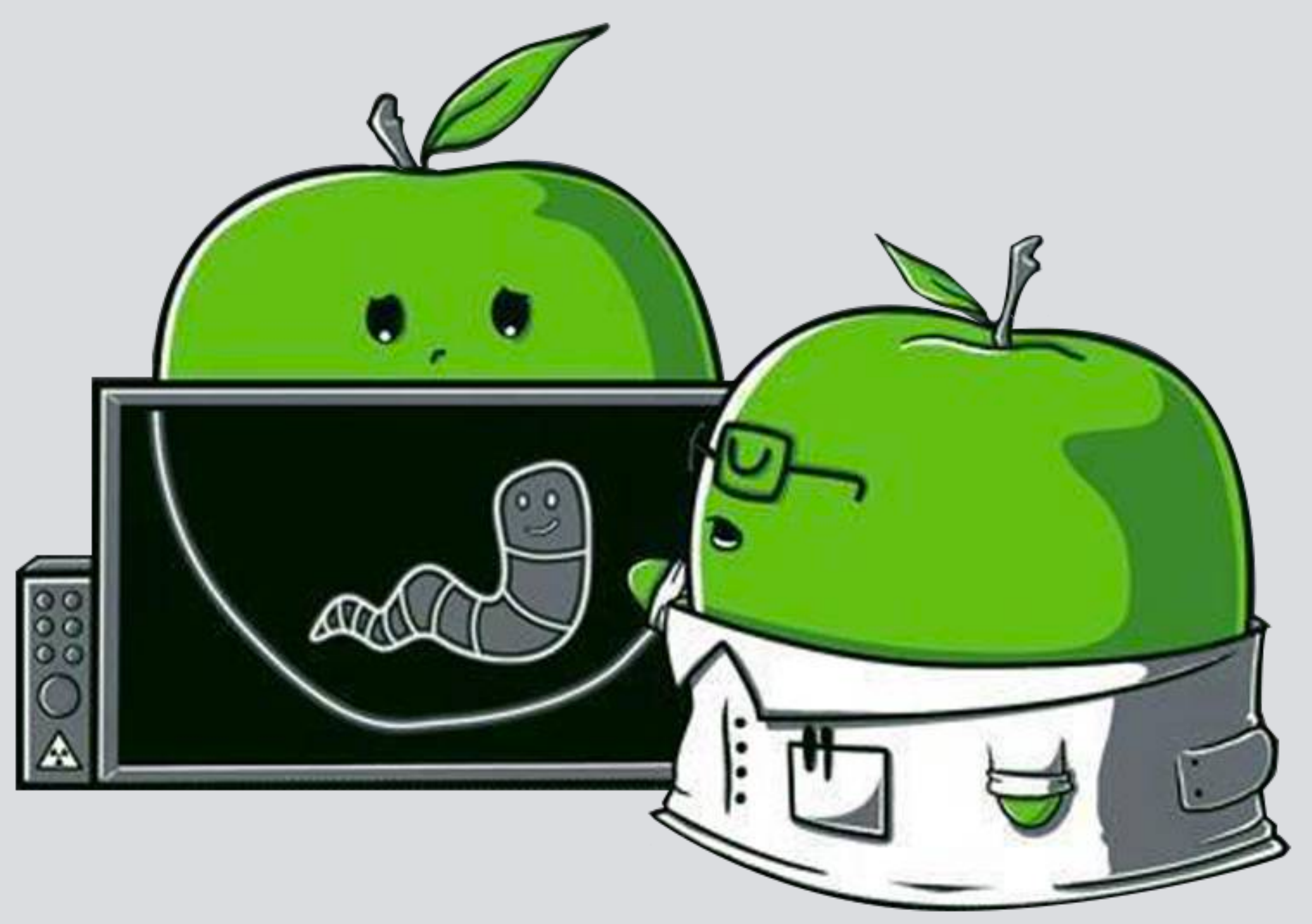

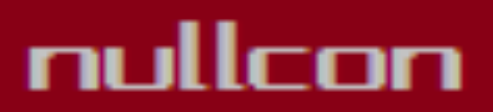

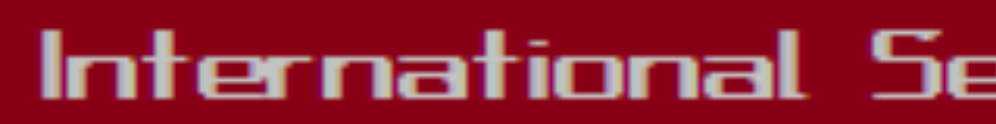

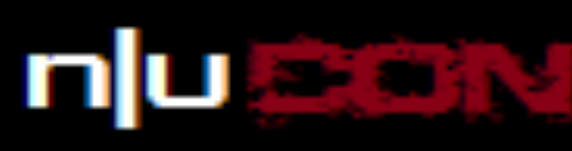

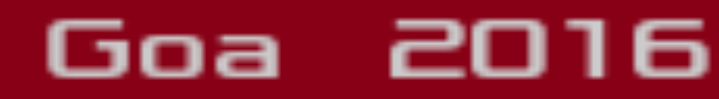

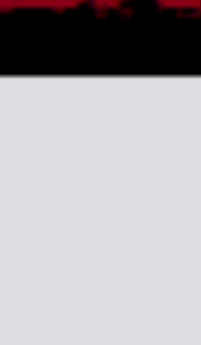

# **VISUALLY OBSERVABLE INDICATORS** more often than not, you're not infected...

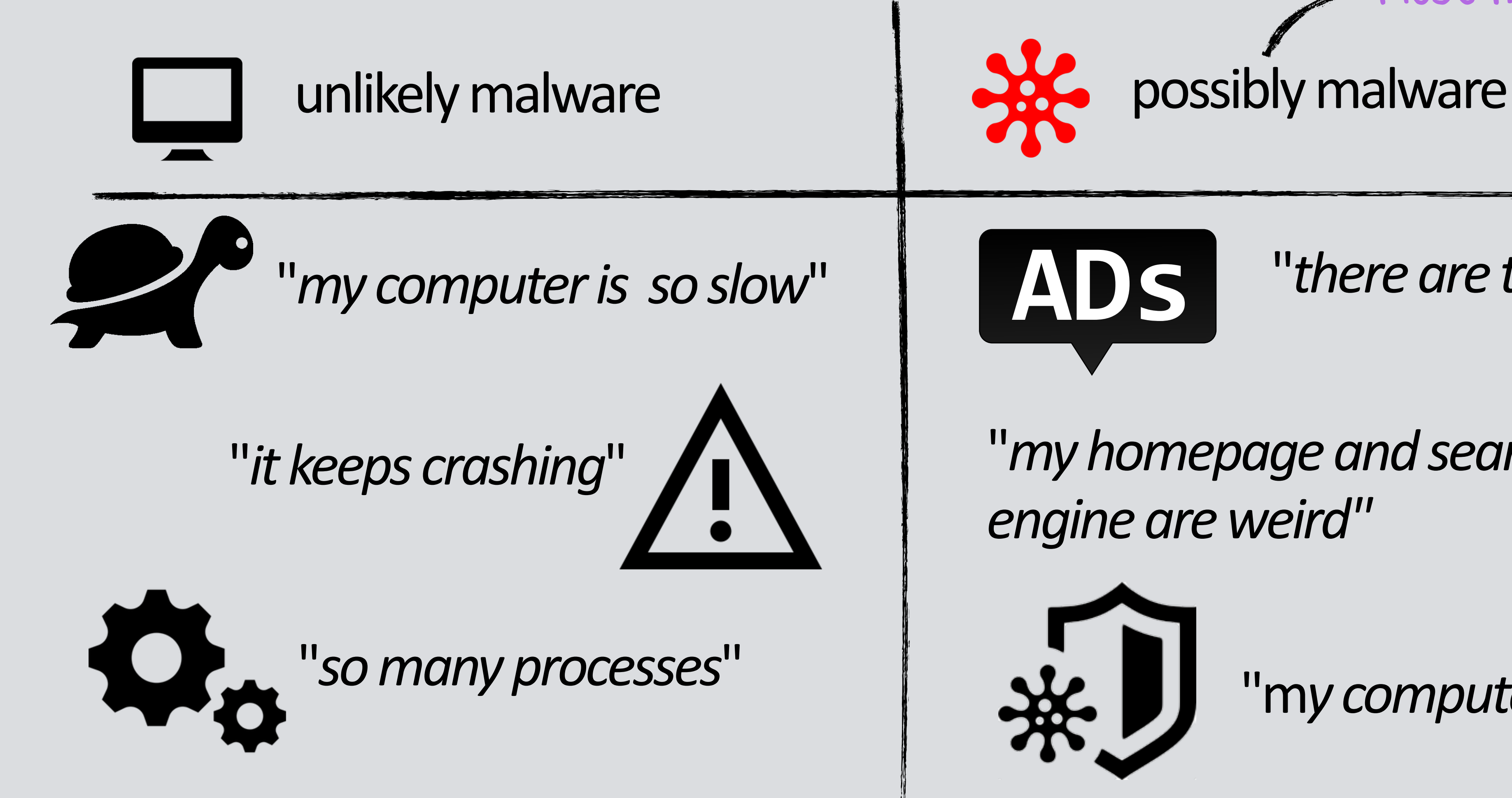

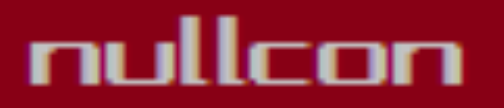

# the neXt security thing!

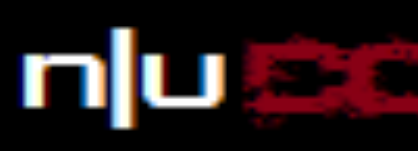

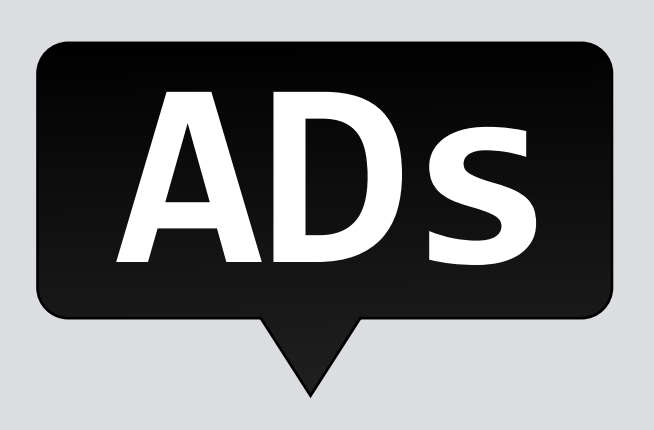

"*there are tons of popups*"

"m*y computer says its infected"*

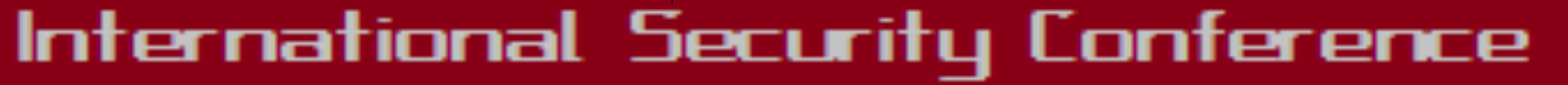

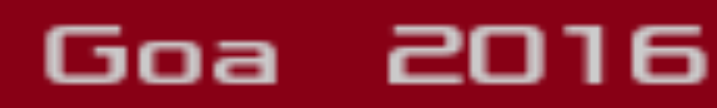

"*my homepage and search engine are weird"*

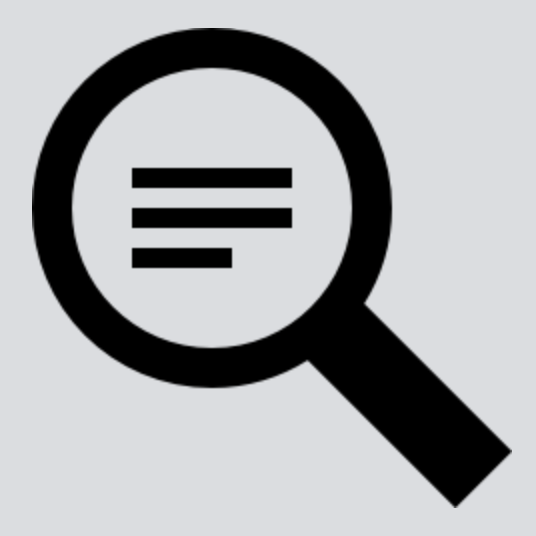

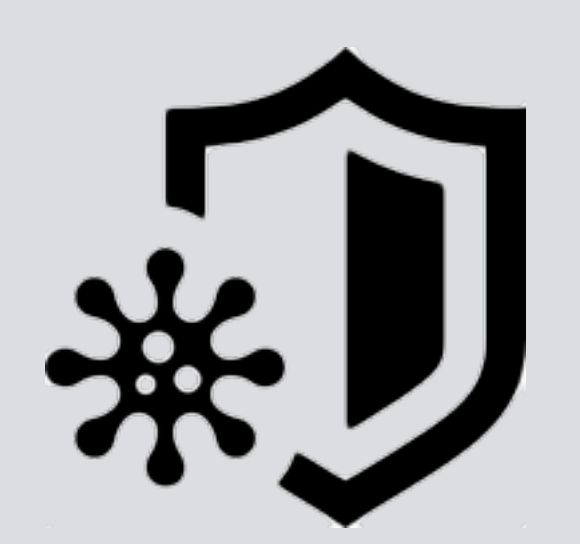

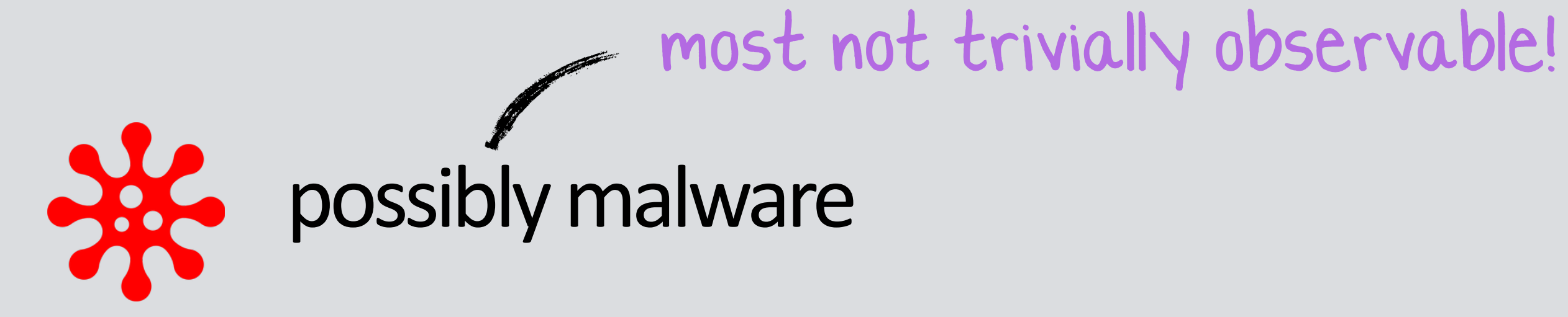

# the neXt security thing!

**VISUALLY OBSERVABLE INDICATORS generic alerts may indicate the presence of malware**

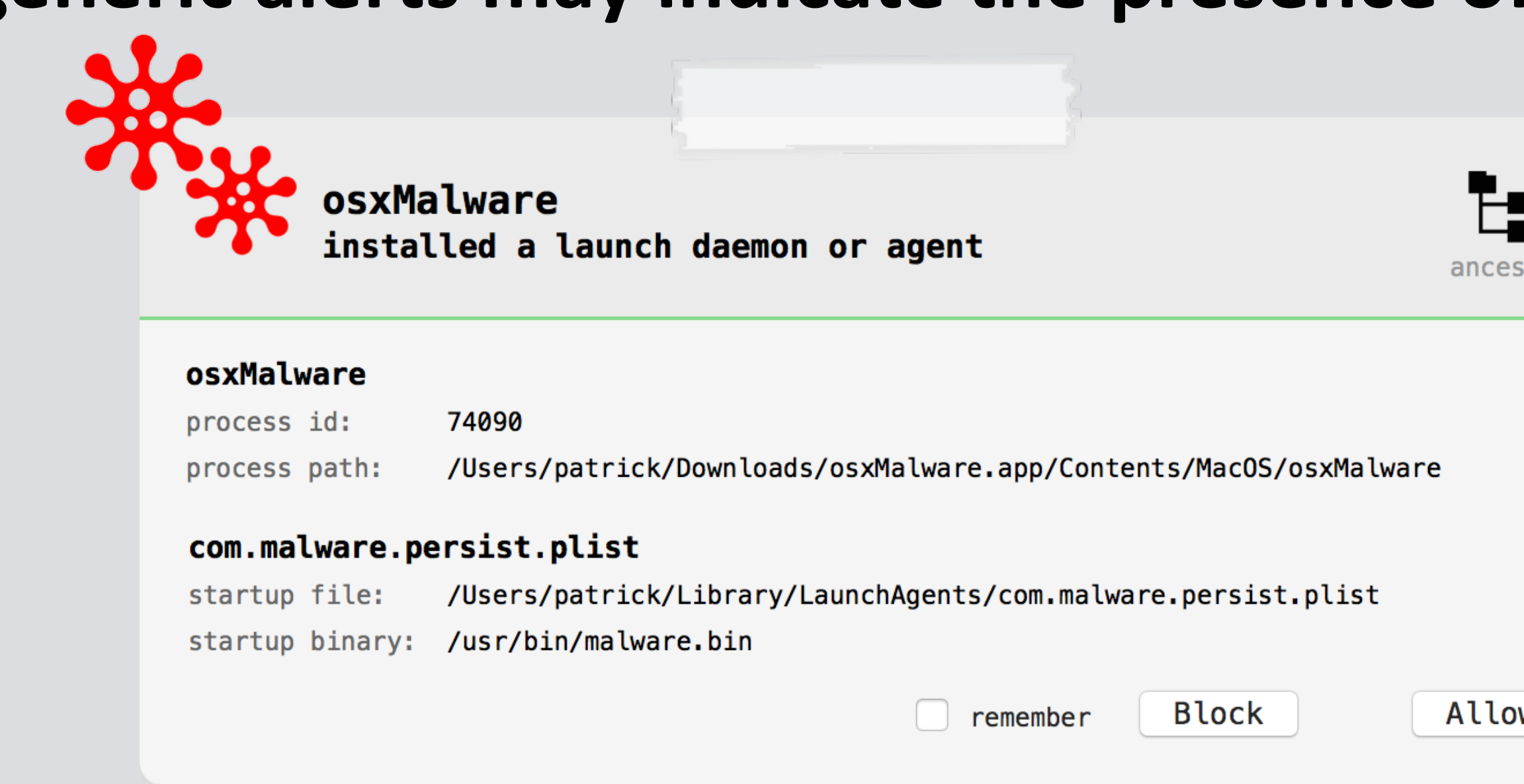

# persistence (**BlockBlock**)

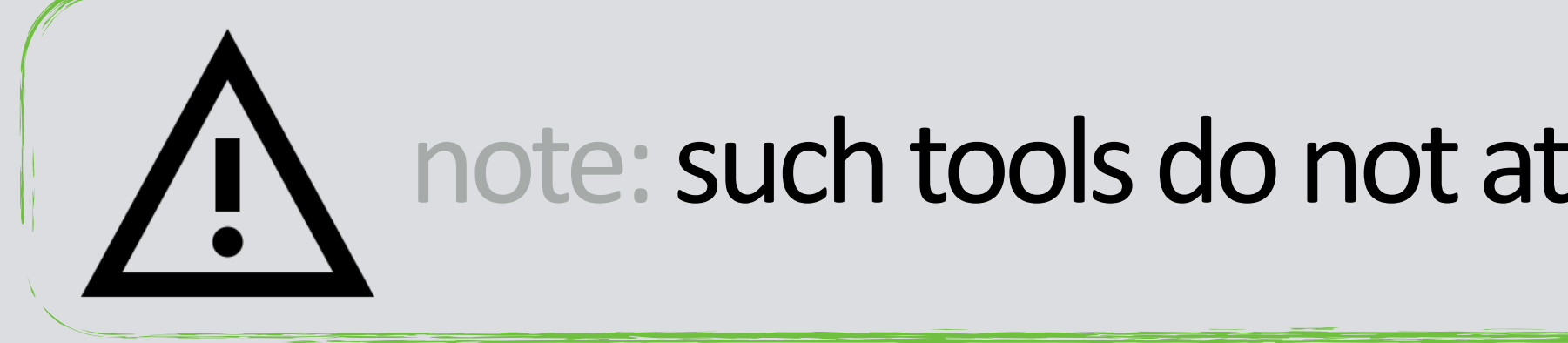

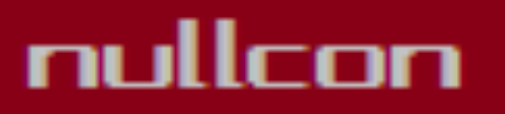

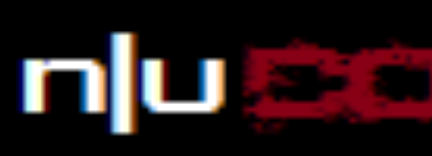

#### malware wants to connect to www. .com on port 80 (http) try Until Quit 0 Forever Any Connection Only port 80 (http) Only www. .com · Only www. .com and port 80 (http)  $\overline{\mathsf{ow}}$  $\left( 3 \right)$ Deny

# network access (**LittleSnitch**)

# note: such tools do not attempt to directly detect malware per-se…

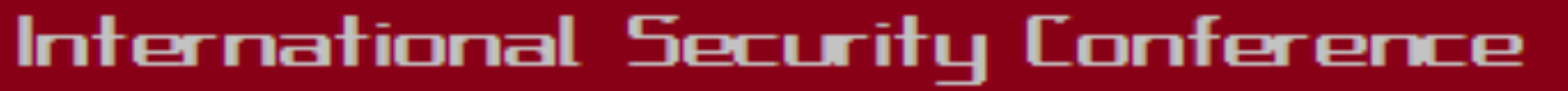

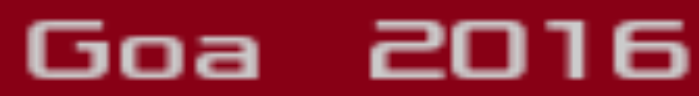

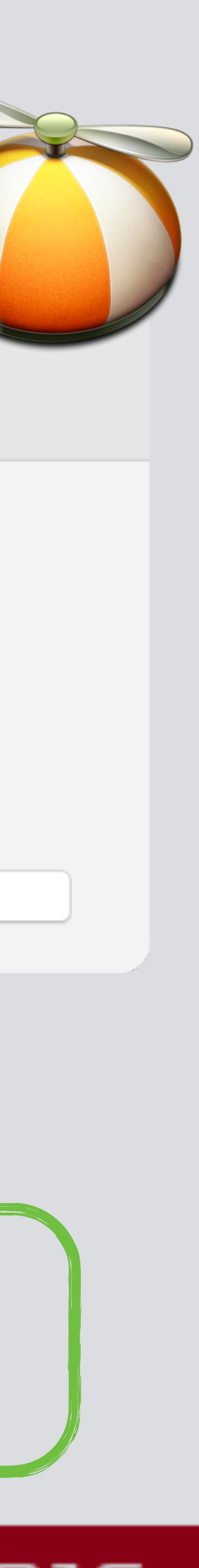

**Allow** 

# the neXt security thing!

# **STEP 0X1: KNOWN MALWARE**

## any known malware running on your syste

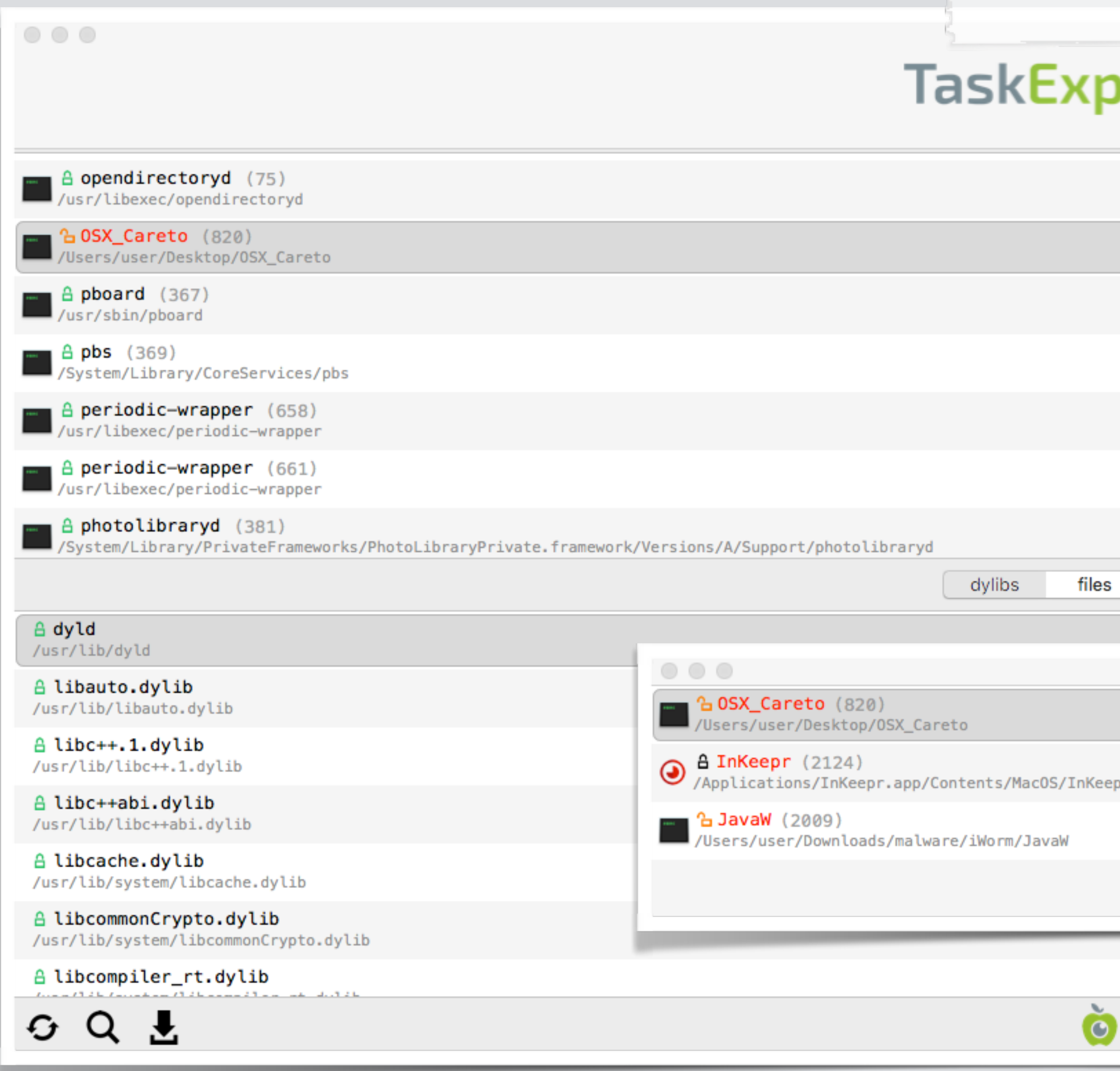

### nullcon

### International Security Conference

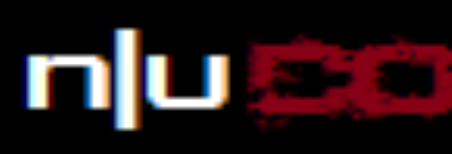

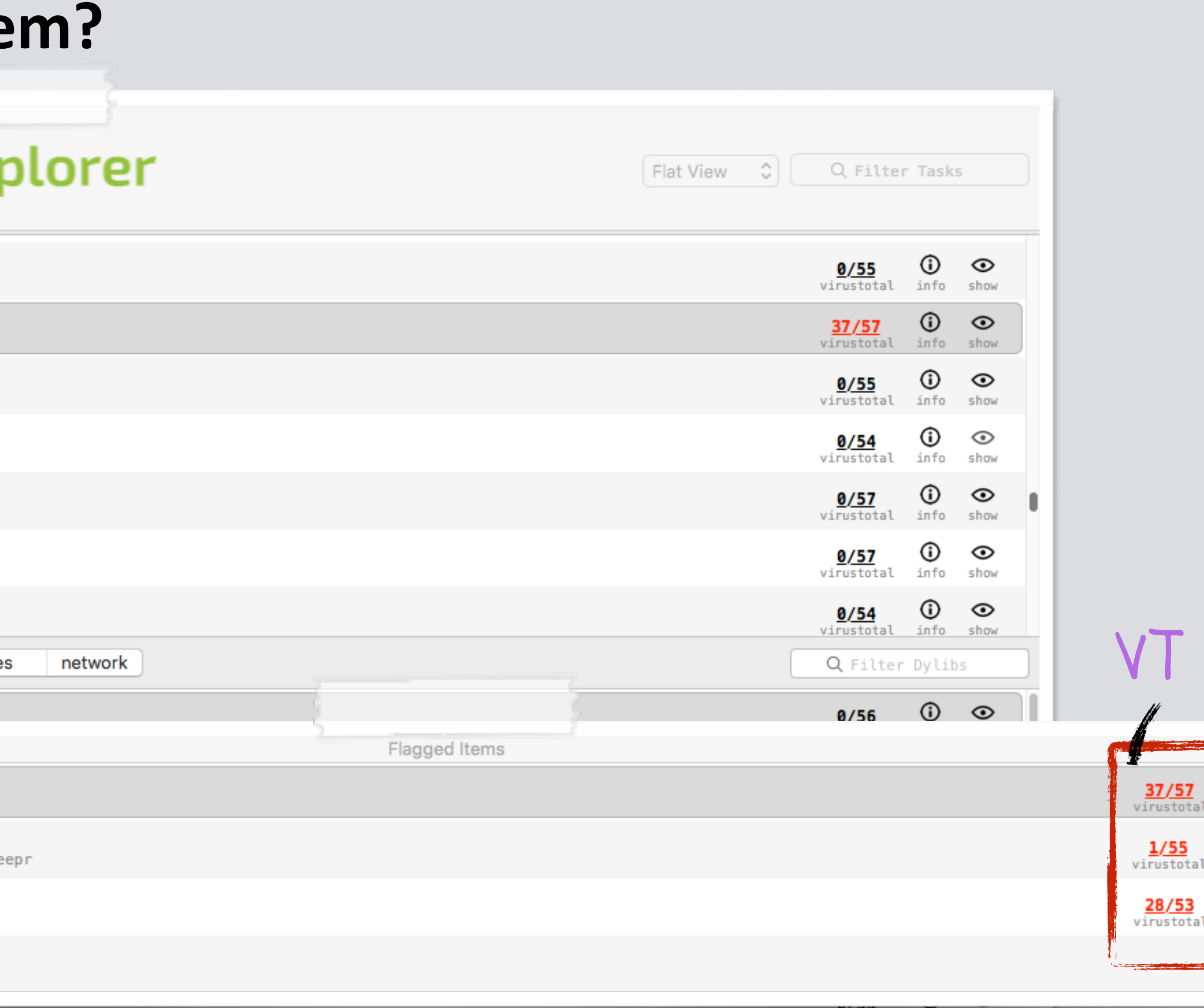

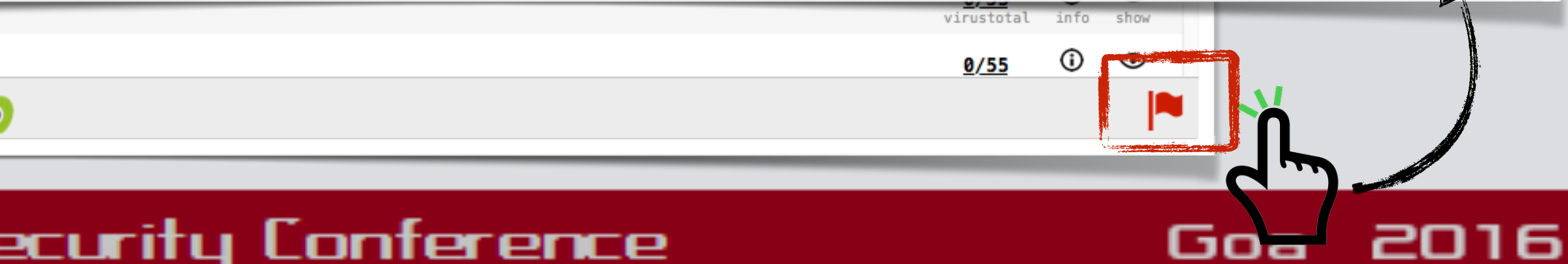

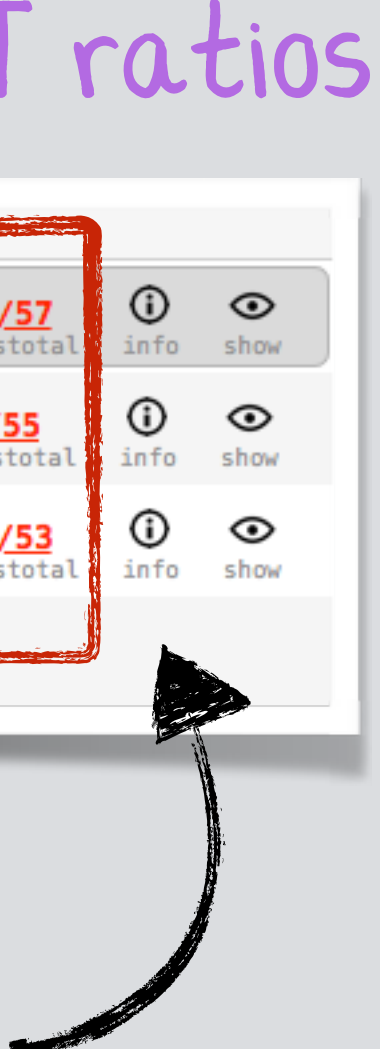

<u>37/57</u>

 $1/55$ virustota

# the neXt security thing!

# **STEP 0X2: SUSPICIOUS PROCESSES**

# **any unrecognized binaries running on your system?**

"global search" for:

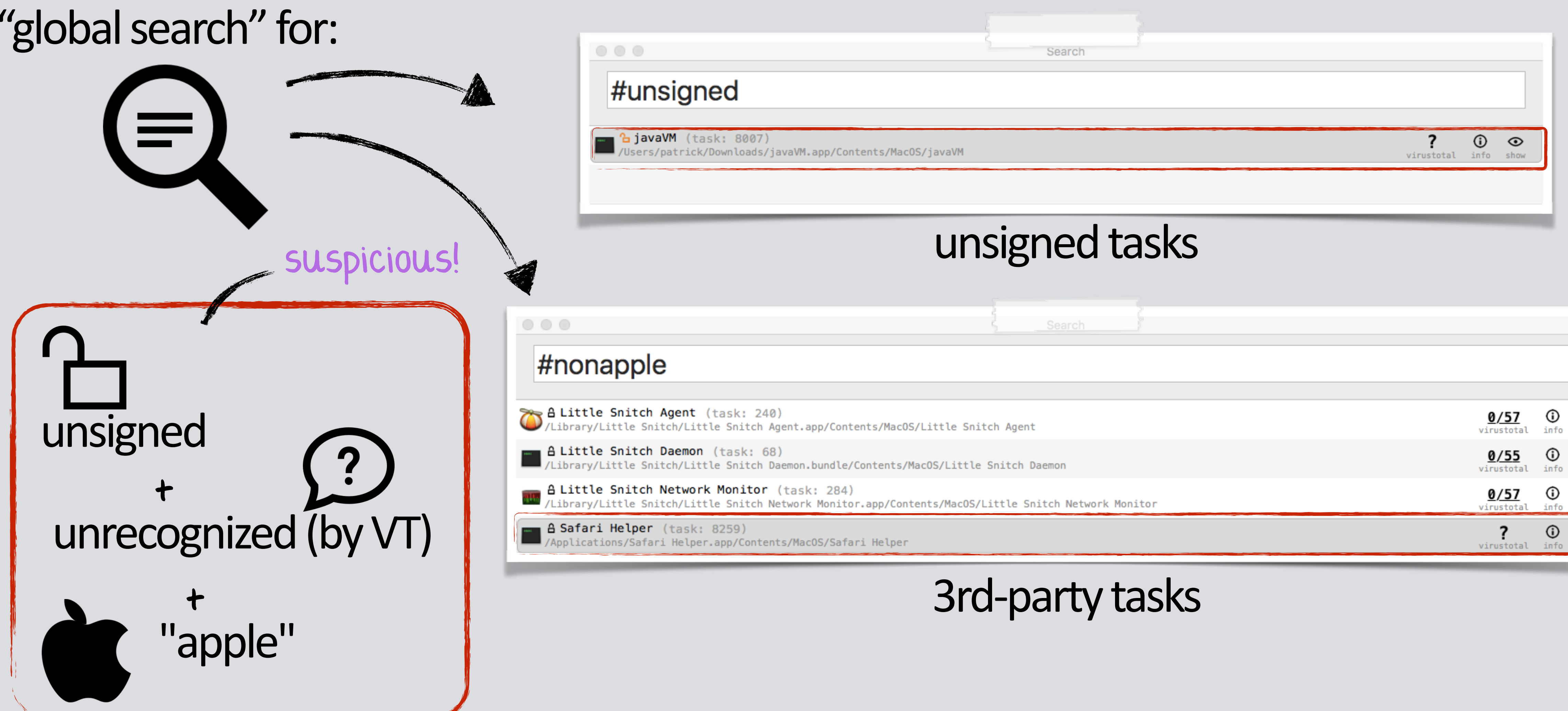

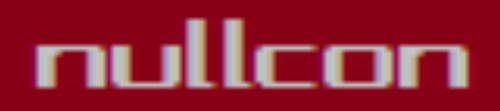

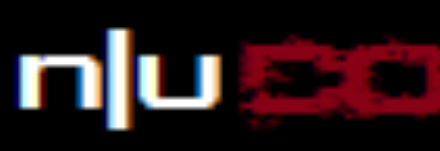

 $^\circledR$ virustotal info

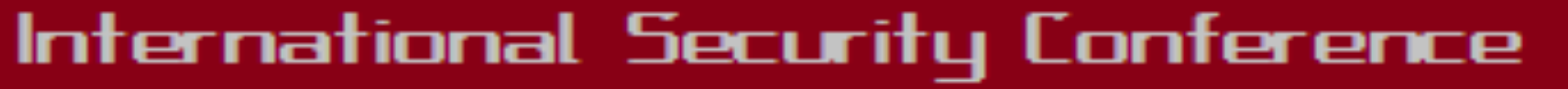

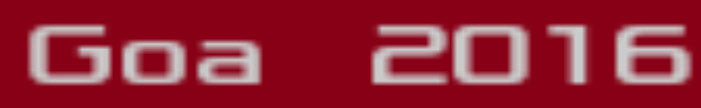

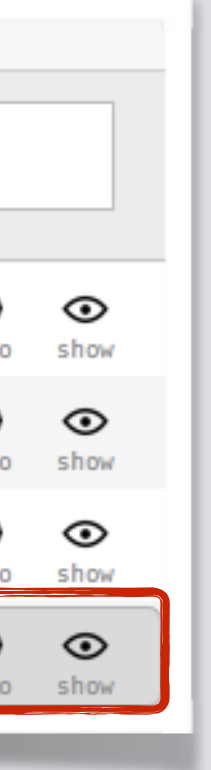

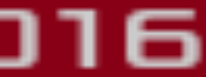

nullcon

# the neXt security thing!

# **STEP 0X3: SUSPICIOUS PERSISTENCE any unrecognized binaries persisdng on your system?**

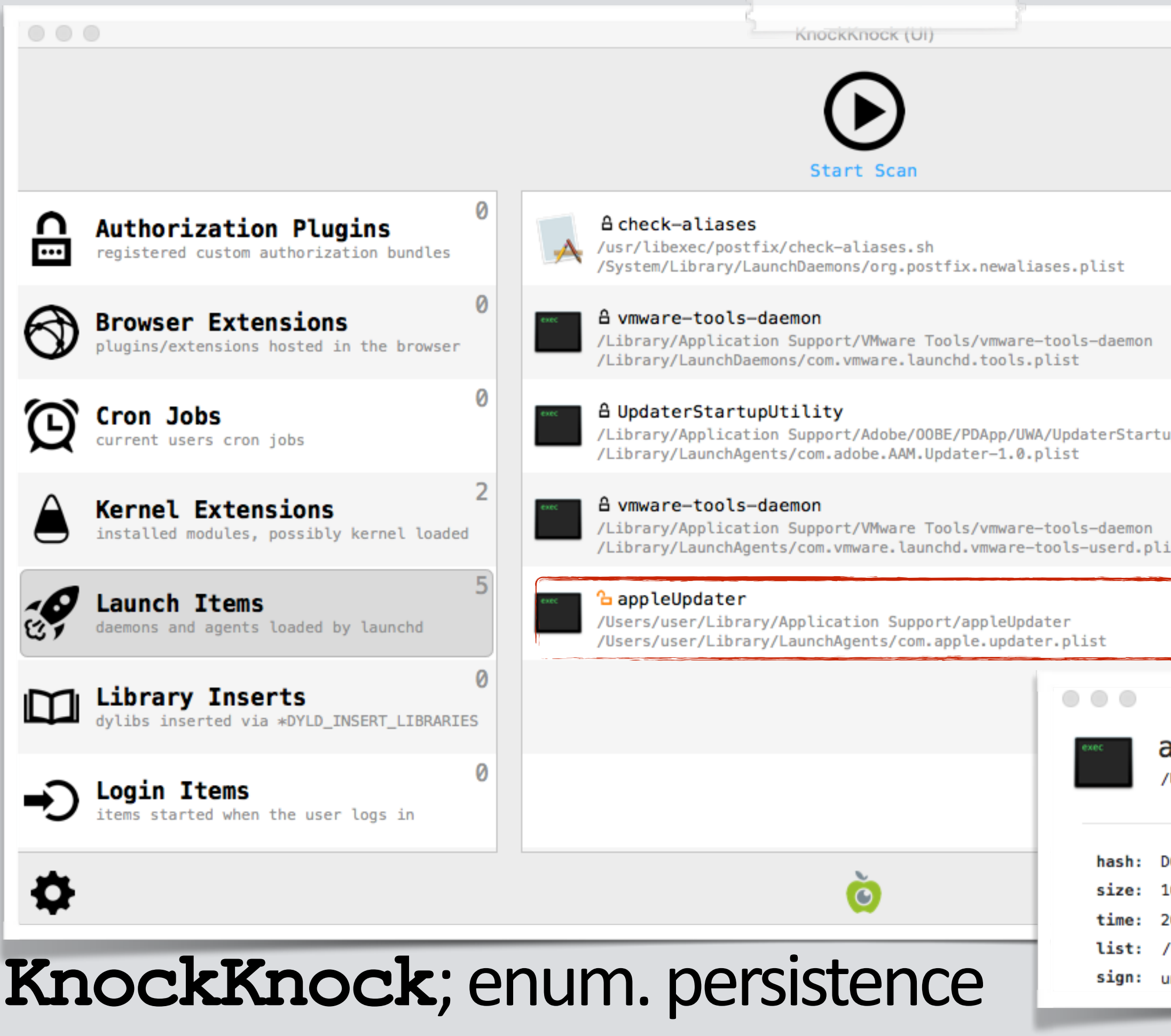

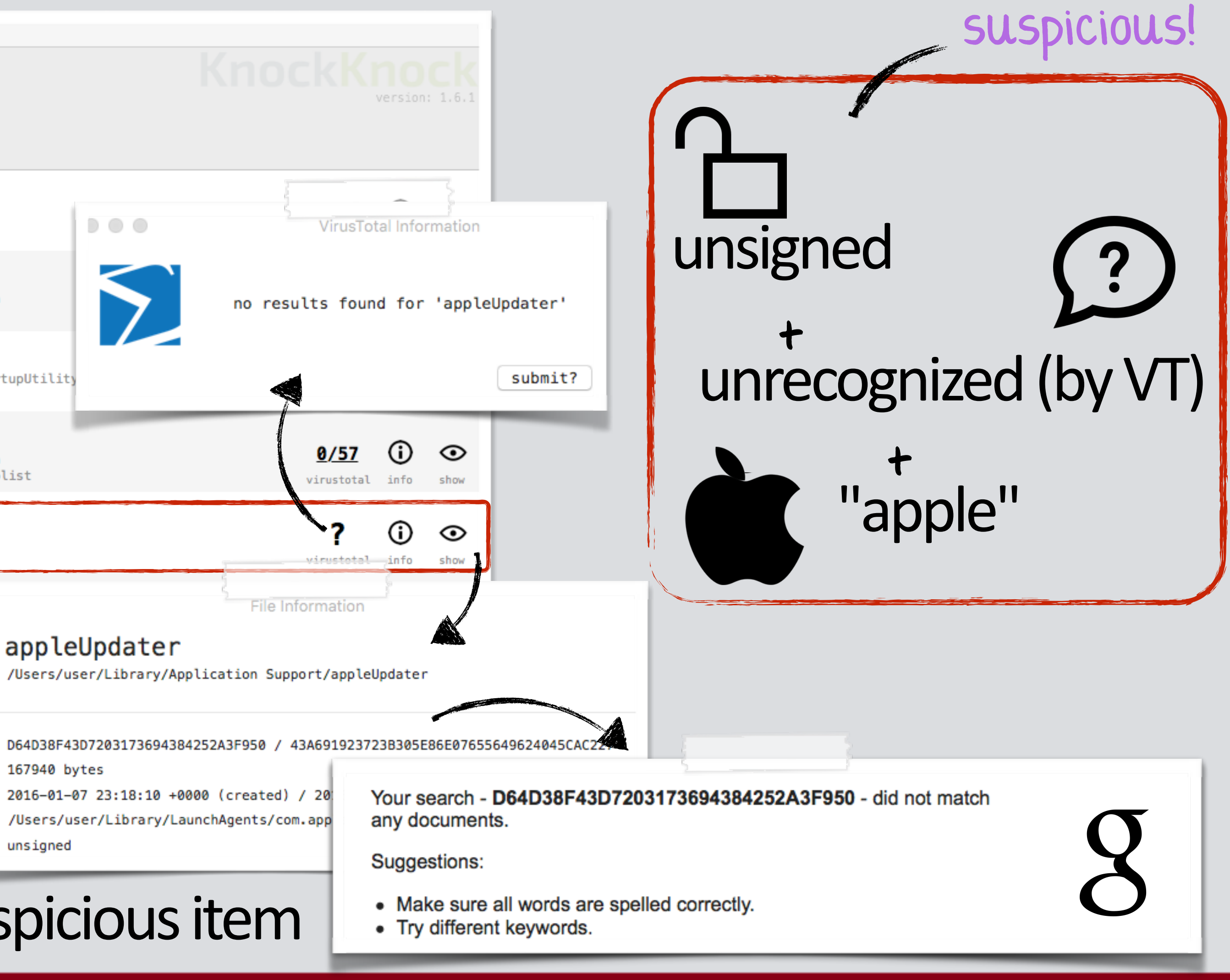

- 
- 

# suspicious item

## International Security Conference

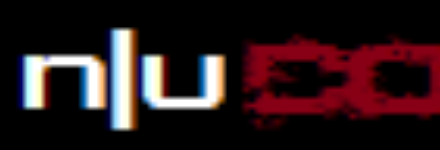

Goa 2016

# the neXt security thing!

# **STEP 0X4: NETWORK I/O**  odd ports or unrecognized connections?

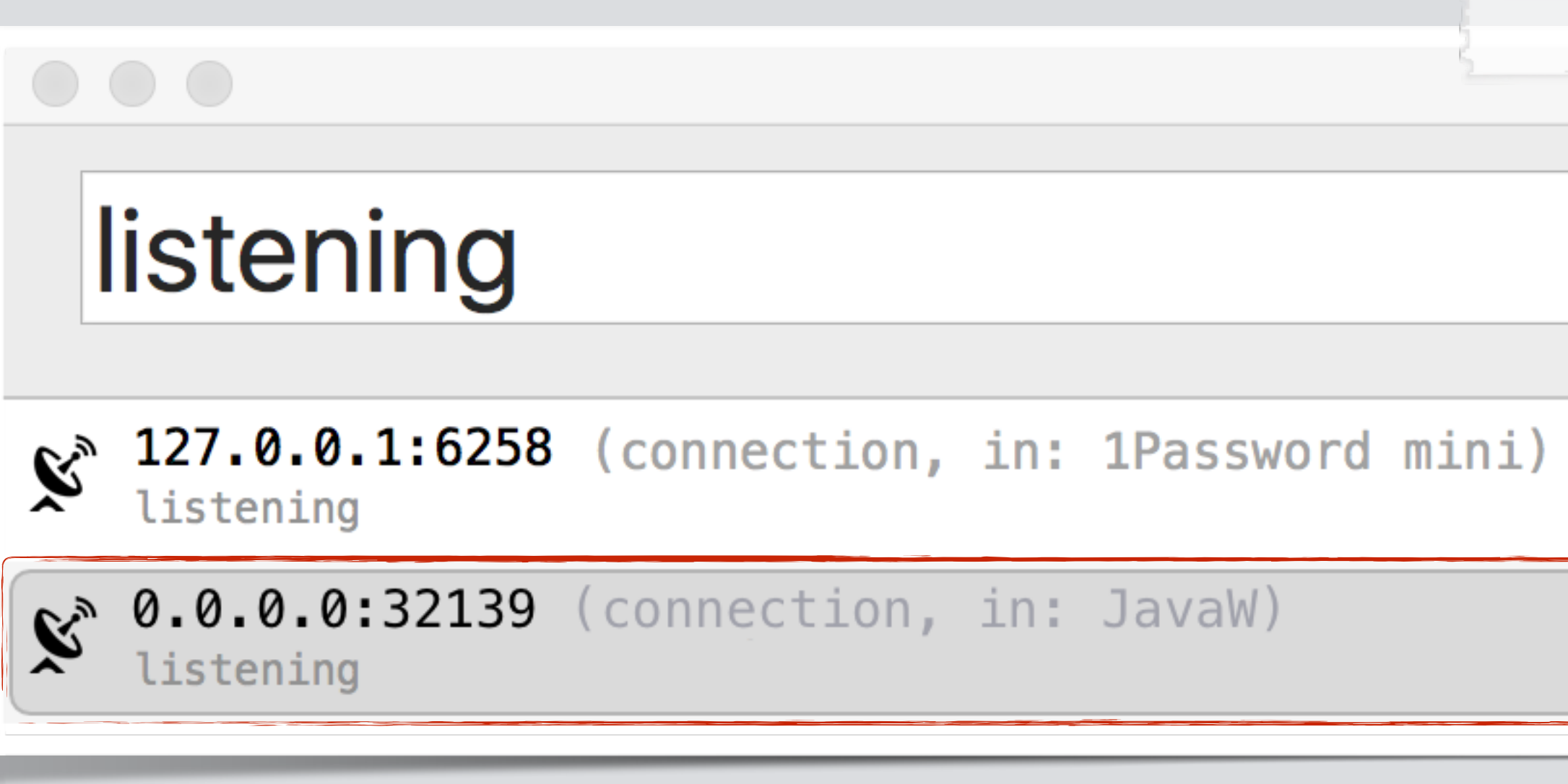

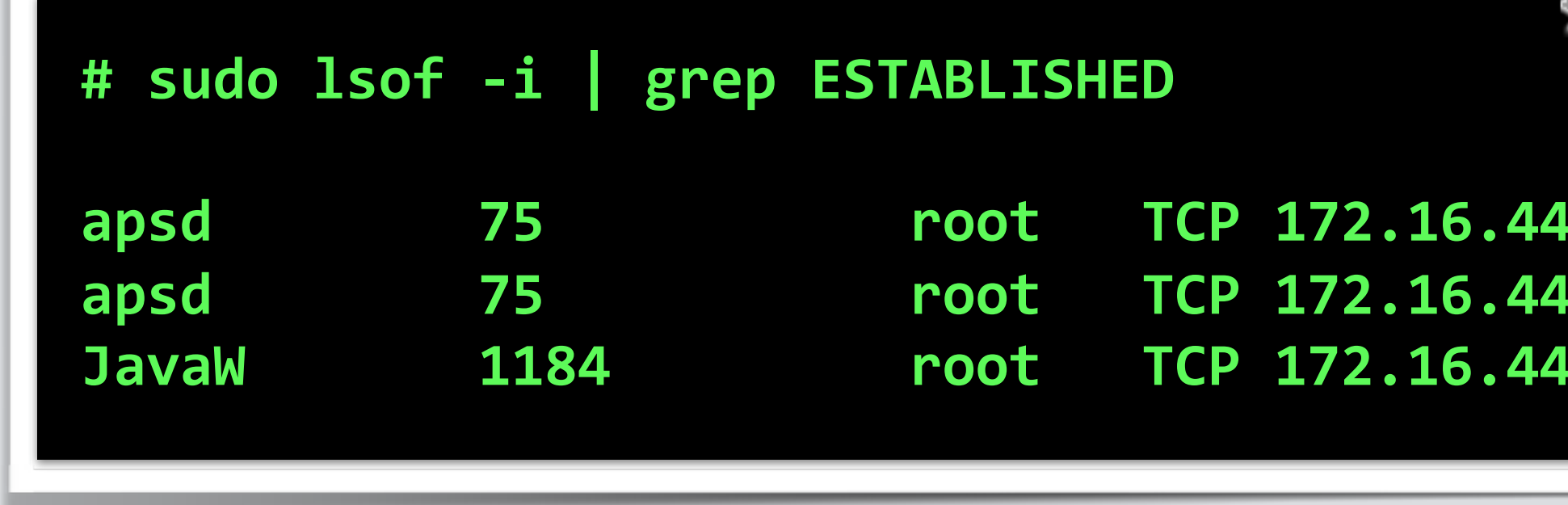

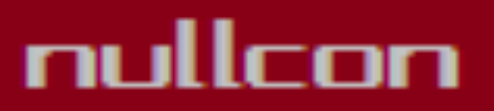

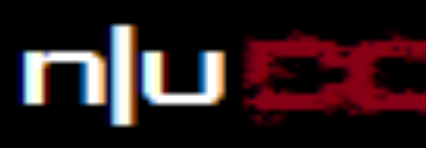

# iWorm connected to c&c serverInternational Security Conference

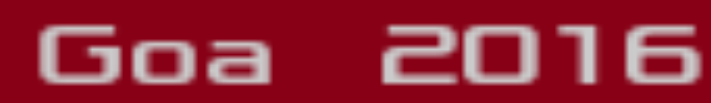

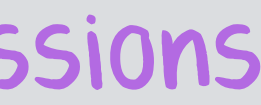

**apsd 75 root TCP 172.16.44.128:49508->17.143.164.32:5223 (ESTABLISHED) apsd 75 root TCP 172.16.44.128:49508->17.143.164.32:5223 (ESTABLISHED) JavaW 1184 root TCP 172.16.44.128:49532->188.167.254.92:51667 (ESTABLISHED)**

# iWorm ('**JavaW**') listening for attacker connection

# or 'established' for connected sessions

Search

# **STEP 0X5: SUSPICIOUS KEXTS, HIJACKED DYLIBS, ETC.**

**countless other things to look for....**

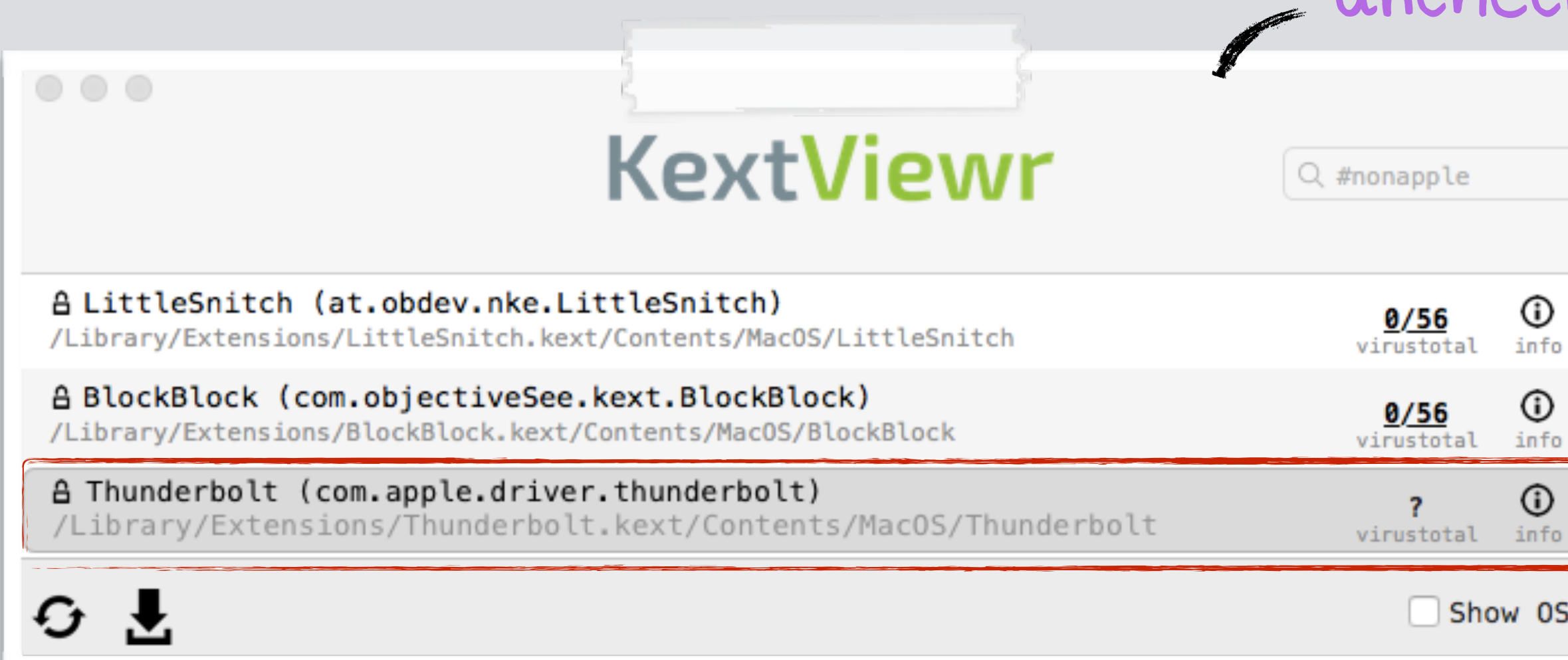

# uncheck ''Show OS Kexts'

# any suspicious kernel extensions?

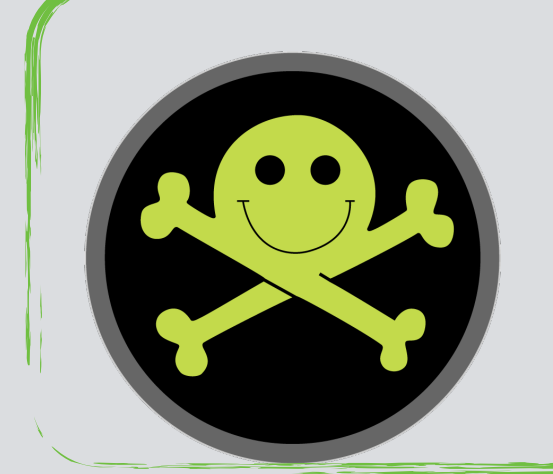

# DefCon 2015]

### nullcon

## International Security Conference

# the neXt security thing!

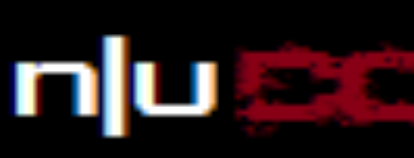

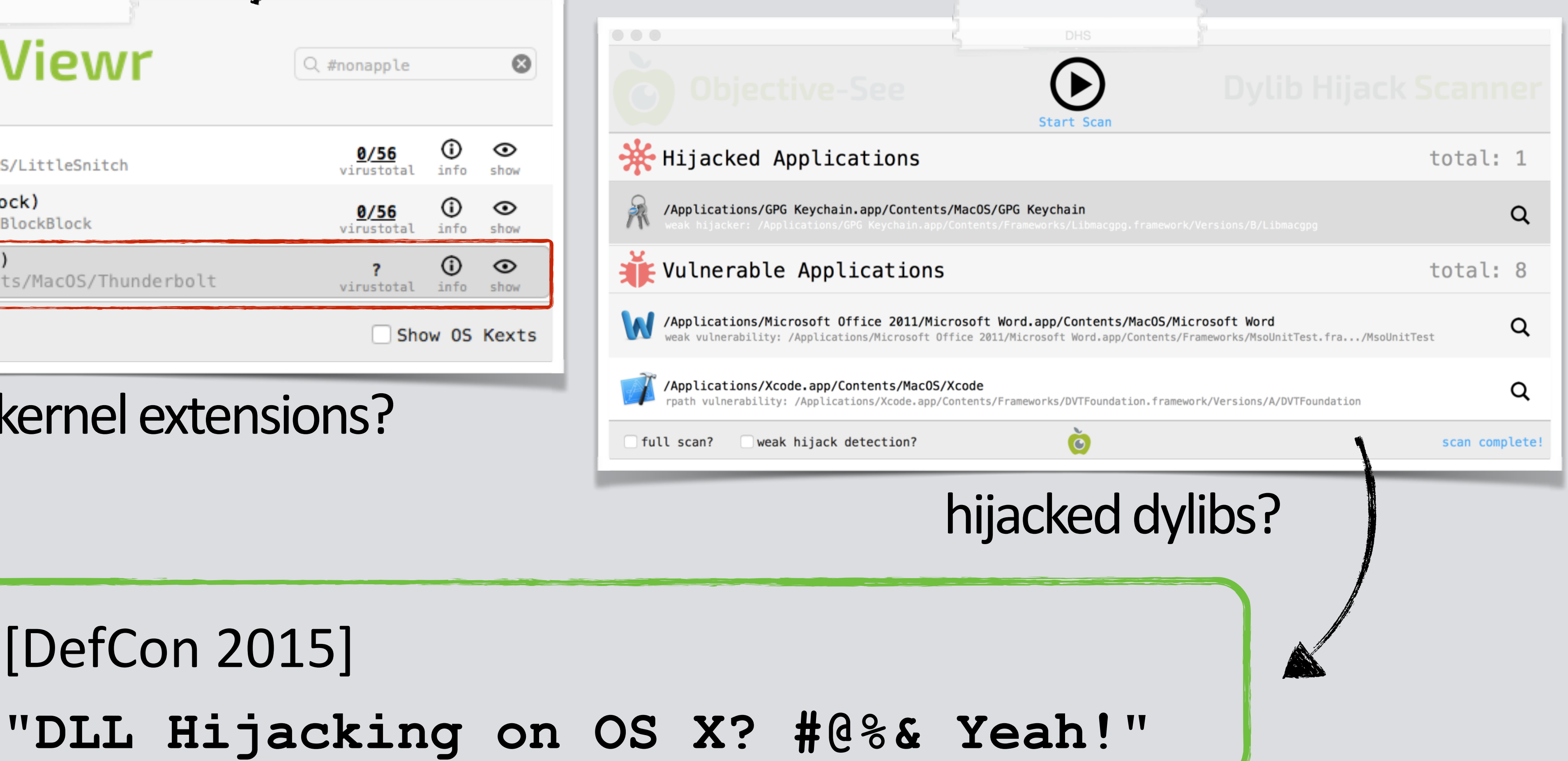

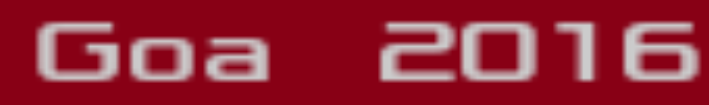

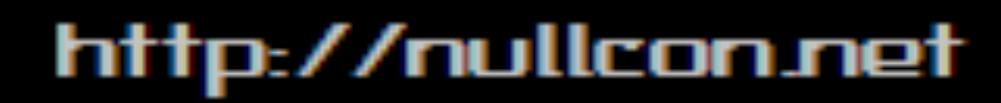

# **PART OX4: ANALYSIS** determine if something is malicious....or not!?

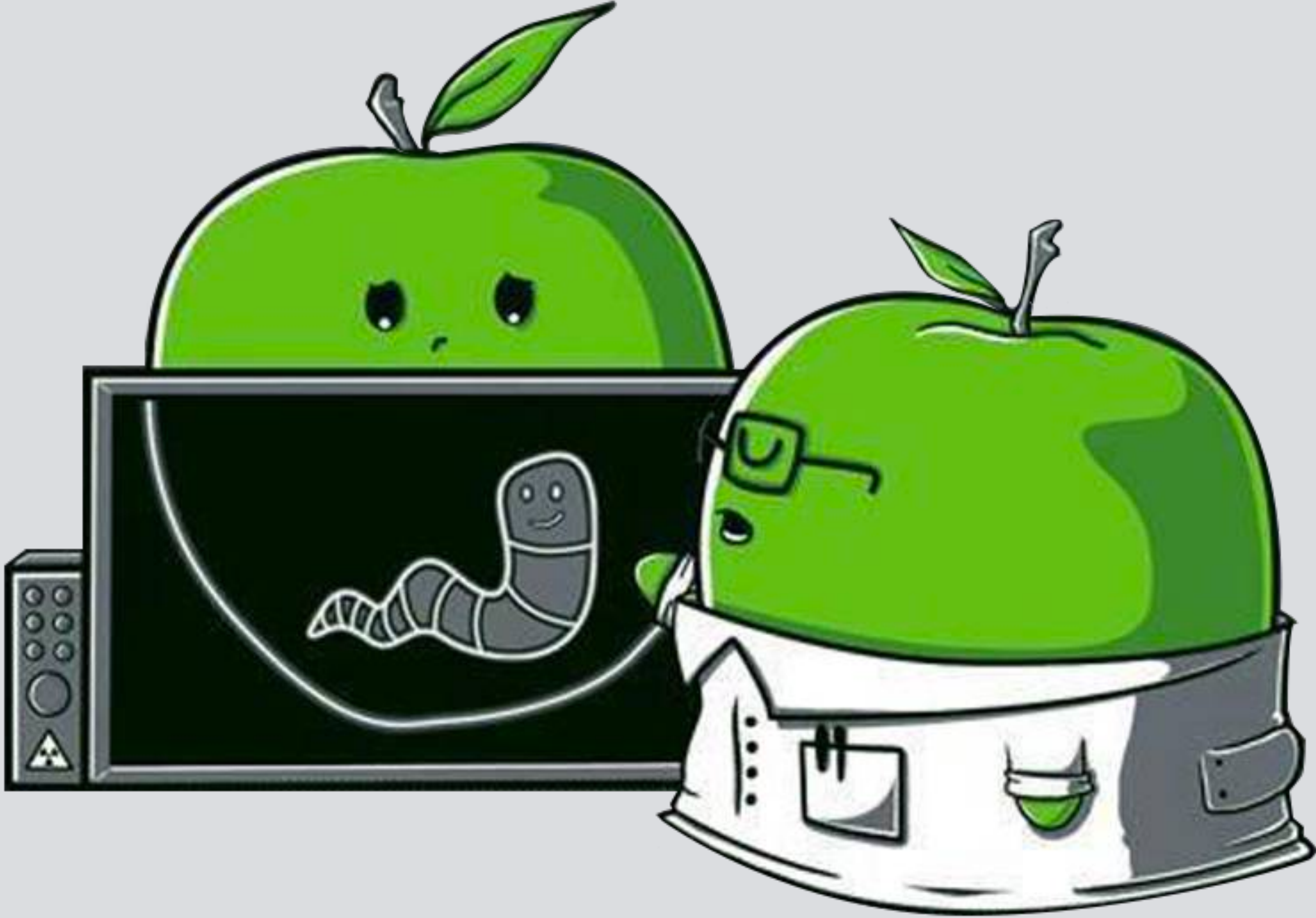

![](_page_26_Picture_4.jpeg)

![](_page_26_Picture_5.jpeg)

# the neXt security thing!

![](_page_26_Picture_7.jpeg)

![](_page_26_Picture_10.jpeg)

![](_page_26_Picture_11.jpeg)

 $\circ\circ\circ$ 

# the neXt security thing!

# **CODE-SIGNING examine the binary's code signature**

#### A libtidy.A.dylib (dylib, loaded in: 1Password, accountsd, AppleIDAuthAgent... /usr/lib/libtidy.A.dylib

Flagged Items

![](_page_27_Figure_9.jpeg)

#### International Security Conference

![](_page_27_Picture_11.jpeg)

# **libtidy** dylib flagged by VT

# use **codesign** to display a LE 0 binary's signing info ex: **\$ codesign -dvv <file>**

![](_page_27_Picture_6.jpeg)

![](_page_27_Picture_8.jpeg)

# **GOOGLE THE HASH may (quickly) tell you; known good || known bad**

**\$ md5 appleUpdater MD5 (appleUpdater) = 2b30e1f13a648cc40c1abb1148cf5088**

# unknown hash ….might be odd

# **S** virustotal

**SHA256:** 0710be16ba8a36712c3cac21776c8846e29897300271f09ba0a41983e370e1a0

1342AC151EEA7A03D51660BB5DB018D9 File name:

 $37/57$ Detection ratio:

![](_page_28_Picture_16.jpeg)

#### International Security Conference

![](_page_28_Picture_18.jpeg)

# known hash (OSX/Careto)

![](_page_28_Picture_10.jpeg)

# the neXt security thing!

![](_page_28_Picture_12.jpeg)

Google

2b30e1f13a648cc40c1abb1148cf5088

# **STRINGS**

nullcon

# **quickly triage a binary's functionality**

![](_page_29_Figure_4.jpeg)

# strings; iWorm International Security Conference

# the neXt security thing!

![](_page_29_Picture_9.jpeg)

#### **\$ strings -a JavaW**

![](_page_29_Figure_10.jpeg)

![](_page_29_Figure_11.jpeg)

**\$Info: This file is packed with the UPX executable packer \$Id: UPX 3.91 Copyright (C) 1996-2013 the UPX Team.**

packed (UPX)

![](_page_29_Picture_13.jpeg)

# FILE ATTRIBUTES

# OS X natively support encrypted binaries

![](_page_30_Figure_4.jpeg)

# disassembling Finder.app

\$ strings -a myMalware infectUser: ALOHA NULLCON!

./protect myMalware encrypted 'myMalware'

\$ strings -a myMalware  $n^{\wedge}$ jd[P5{Q r\_`EYFaJq07

# encrypting the malware

![](_page_30_Picture_10.jpeg)

![](_page_30_Picture_11.jpeg)

![](_page_30_Picture_12.jpeg)

# the neXt security thing!

![](_page_30_Picture_14.jpeg)

ourhardworkbythese wordsguardedplease dontsteal (c) AppleC

known malware: ~50% drop VT detection

![](_page_30_Picture_18.jpeg)

![](_page_30_Figure_19.jpeg)

![](_page_30_Picture_20.jpeg)

# **FILE ATTRIBUTES** detecting encrypted binaries

![](_page_31_Figure_3.jpeg)

![](_page_31_Picture_5.jpeg)

# the neXt security thing!

![](_page_31_Picture_7.jpeg)

# **FILE ATTRIBUTES**

# malware is often packed to 'hinder' detection/analysis

![](_page_32_Figure_4.jpeg)

generic packer detection algorithm

![](_page_32_Picture_6.jpeg)

# the neXt security thing!

![](_page_32_Picture_8.jpeg)

![](_page_32_Picture_12.jpeg)

# **CLASSDUMP**

## **extract class names, methods, & more...**

![](_page_33_Figure_4.jpeg)

# rcsmac (osx/crisis)

![](_page_33_Figure_10.jpeg)

# adware installer (**InstallCore**)

### International Security Conference

![](_page_33_Picture_13.jpeg)

![](_page_33_Picture_14.jpeg)

**http://stevenygard.com/projects/class-dump/**

### nullcon

# the neXt security thing!

![](_page_33_Figure_9.jpeg)

# **DYNAMIC FILE I/O quickly determine binaries file-related actions**

persistence as launch agent (**com.apple.updater.plist**) installation (**/Users/ Shared/dufh**) self deletion, cleanup

![](_page_34_Picture_10.jpeg)

![](_page_34_Picture_11.jpeg)

![](_page_34_Picture_12.jpeg)

![](_page_34_Figure_3.jpeg)

# file i/o (mackeeper exploiter)

![](_page_34_Picture_5.jpeg)

# the neXt security thing!

![](_page_34_Picture_7.jpeg)

# **NETWORK I/O** gain insight into the binary's network communications

![](_page_35_Picture_65.jpeg)

nullcon

# the neXt security thing!

![](_page_35_Picture_7.jpeg)

# osx/careto in wireshark

# note: C&C is (now) offline

![](_page_35_Figure_14.jpeg)

![](_page_35_Picture_16.jpeg)

![](_page_35_Picture_17.jpeg)

![](_page_35_Figure_9.jpeg)

![](_page_35_Figure_12.jpeg)

# the neXt security thing!

# **VIRUSTOTAL SANDBOX file i/o + network i/o, and more!**

![](_page_36_Picture_48.jpeg)

#### nullcon

![](_page_36_Picture_5.jpeg)

![](_page_36_Figure_6.jpeg)

![](_page_36_Picture_7.jpeg)

![](_page_36_Picture_9.jpeg)

# **REVERSING OBJECTIVE-C understand a few basic concepts**

**connectedToInternet(void) proc near** 

![](_page_37_Picture_109.jpeg)

# internet check (mackeeper exploiter)

![](_page_37_Picture_110.jpeg)

![](_page_37_Picture_111.jpeg)

# **objc\_msgSend** function

International Security Conference

![](_page_37_Picture_9.jpeg)

# the neXt security thing!

![](_page_37_Picture_11.jpeg)

calling convention (**systemvamd64** abi)

e class that is to receive the message.

the message.

rguments to the method.

![](_page_37_Picture_17.jpeg)

![](_page_37_Picture_18.jpeg)

# the neXt security thing!

# **DECOMPILATION there's an app for that!**

![](_page_38_Figure_3.jpeg)

![](_page_38_Picture_5.jpeg)

![](_page_38_Picture_6.jpeg)

# decompilation; internet check (mackeeper exploiter)

## International Security Conference

![](_page_38_Picture_12.jpeg)

**XOR** 

PUSH R

PUSH RBX

**MOV** 

![](_page_38_Picture_13.jpeg)

![](_page_38_Picture_14.jpeg)

# **hopper.app http://www.hopperapp.com**

# **DEBUGGING using lldb; os x's debugger**

\$ 1]<br>(11d<br>Curi **(lldb) target create "/Users/patrick/malware/newMalware"** 

![](_page_39_Picture_76.jpeg)

![](_page_39_Picture_7.jpeg)

# the neXt security thing!

![](_page_39_Picture_9.jpeg)

# common **lldb** commands

![](_page_39_Picture_12.jpeg)

![](_page_39_Picture_13.jpeg)

![](_page_40_Picture_0.jpeg)

# PART 0X5: HEALTH & HAPPINESS how do i protect my personal macs?

![](_page_40_Picture_3.jpeg)

![](_page_40_Picture_4.jpeg)

![](_page_40_Picture_5.jpeg)

## the neXt security thing!

![](_page_40_Picture_7.jpeg)

![](_page_40_Picture_9.jpeg)

![](_page_40_Picture_10.jpeg)

# **APPLE'S OS X SECURITY MITIGATIONS? gatekeeper, xprotect, SIP, code-signing, et al...**

![](_page_41_Picture_4.jpeg)

![](_page_41_Picture_5.jpeg)

# the neXt security thing!

![](_page_41_Picture_7.jpeg)

![](_page_41_Picture_9.jpeg)

![](_page_41_Picture_14.jpeg)

![](_page_42_Picture_1.jpeg)

**● ● 中 ① \* ⇒** Tue 9:57 AM Q := KnockKnock (UI) only 4 launch items Start Scan Authorization Plugins **b** check-aliases /usr/libexec/postfix/check-aliases.sh registered custom authorization bundles /System/Library/LaunchDaemons/org.postfix.newaliases.plist virustotal **Browser Extensions**<br>plugins/extensions hosted in the browser & vmware-tools-daemon  $0/57$ /Library/Application Support/VMware Tools/vmware-tools-daemon /Library/LaunchDaemons/com.vmware.launchd.tools.plist Con Jobs **△ UpdaterStartupUtility**  $0/57$ /Library/Application Support/Adobe/00BE/PDApp/UWA/UpdaterStartupUtility current users cron jobs /Library/LaunchAgents/com.adobe.AAM.Updater-1.0.plist virustotal Kernel Extensions & vmware-tools-daemon  $0/57$ /Library/Application Support/VMware Tools/vmware-tools-daemon installed modules, possibly kernel loaded /Library/LaunchAgents/com.vmware.launchd.vmware-tools-userd.plist **EXAMPLE DESCRIPTION CONTROL** s loaded by launchd IM Library Inserts 企 user -- bash -- 140×14 ) Login Items<br>| items started when the user<br>| Login/Logout Hooks Spotlight Importers

![](_page_42_Picture_3.jpeg)

![](_page_42_Figure_4.jpeg)

# **DEMO(GATEKEEPER BYPASS)**

# **OS X LOCKDOWN**

# hardens OS X & reduces its attack surface

![](_page_43_Picture_5.jpeg)

![](_page_43_Picture_6.jpeg)

# **osxlockdown** S. Piper (**@0xdabbad00**)

**github.com/SummitRoute/osxlockdown**

"*built to audit & remediate, security configuration settings on OS X 10.11*"  $\blacktriangledown$ -S. Piper

#### nullcon

### International Security Conference

## the neXt security thing!

![](_page_43_Picture_12.jpeg)

Goa 2016

# **OS X SECURITY TOOL LittleSnitch Firewall**

![](_page_44_Picture_53.jpeg)

# SHILL III Ig

![](_page_44_Picture_5.jpeg)

#### nullcon

# the neXt security thing!

![](_page_44_Picture_9.jpeg)

"*if [LittleSnitch] is found, the malware [OSX/DevilRobber.A] will skip installation and proceed to execute the clean software*" -fSecure.com

![](_page_44_Picture_12.jpeg)

![](_page_44_Picture_13.jpeg)

![](_page_44_Picture_14.jpeg)

![](_page_44_Picture_10.jpeg)

# the neXt security thing!

# **MY PERSONAL SECURITY TOOLS Objective-See, because "sharing is caring" :)**

![](_page_45_Picture_3.jpeg)

![](_page_45_Picture_4.jpeg)

nullcon

*"No one is going to provide you a quality service for nothing. If you're not paying, you're the product."* -fSecure

![](_page_45_Picture_7.jpeg)

I should write some OS X security tools to protect my Mac ....and share 'em freely :)

...as they try to sell things!

![](_page_45_Picture_12.jpeg)

![](_page_45_Picture_13.jpeg)

![](_page_45_Picture_14.jpeg)

![](_page_45_Picture_15.jpeg)

![](_page_46_Picture_0.jpeg)

# **SECURITY TOOLS**

![](_page_46_Picture_3.jpeg)

## the neXt security thing!

![](_page_46_Picture_6.jpeg)

# CONCLUSIONS wrapping this all up...

![](_page_47_Picture_3.jpeg)

![](_page_47_Picture_4.jpeg)

![](_page_47_Picture_5.jpeg)

## the neXt security thing!

![](_page_47_Picture_7.jpeg)

![](_page_47_Picture_9.jpeg)

![](_page_47_Picture_10.jpeg)

# the neXt security thing!

# **CONCLUSIONS & APPLICATION**

![](_page_48_Figure_3.jpeg)

![](_page_48_Picture_4.jpeg)

![](_page_48_Picture_5.jpeg)

![](_page_48_Picture_6.jpeg)

![](_page_48_Picture_8.jpeg)

![](_page_48_Picture_11.jpeg)

![](_page_48_Picture_12.jpeg)

# credits

- iconmonstr.com
- http://wirdou.com/2012/02/04/is-that-bad-doctor/

![](_page_49_Picture_1.jpeg)

- thesafemac.com
- "Mac OS X & iOS Internals", Jonathan Levin
- and-affected-ios-apps/
- 
- 

- http://researchcenter.paloaltonetworks.com/2015/09/more-details-on-the-xcodeghost-malware-

- http://baesystemsai.blogspot.ch/2015/06/new-mac-os-malware-exploits-mackeeper.html - http://kasperskycontenthub.com/wp-content/uploads/sites/43/vlpdfs/unveilingthemask\_v1.0.pdf

![](_page_49_Picture_15.jpeg)

# images

![](_page_49_Picture_5.jpeg)

resources